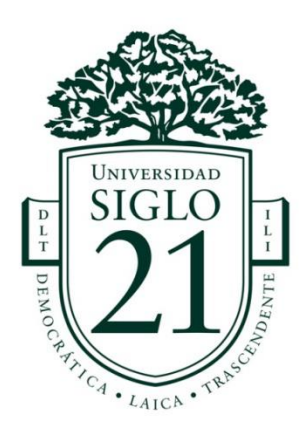

# UNIVERSIDAD SIGLO 21 LICENCIATURA EN EDUCACIÓN TRABAJO FINAL DE GRADO PLAN DE INTERVENCIÓN ESCUELA: INSTITUTO SANTA ANA. LÍNEA TEMÁTICA: MODELOS DE APRENDIZAJES INNOVADORES. **"ENSEÑAR A TRAVÉS DE CLASSROOM"**

Autora: Ciancio Gisela Susana

DNI: 30410630

Legajo: VEDU11081

Tutora: Sandra Del Valle Soria

Mina Clavero Córdoba, noviembre 2021

## Índice

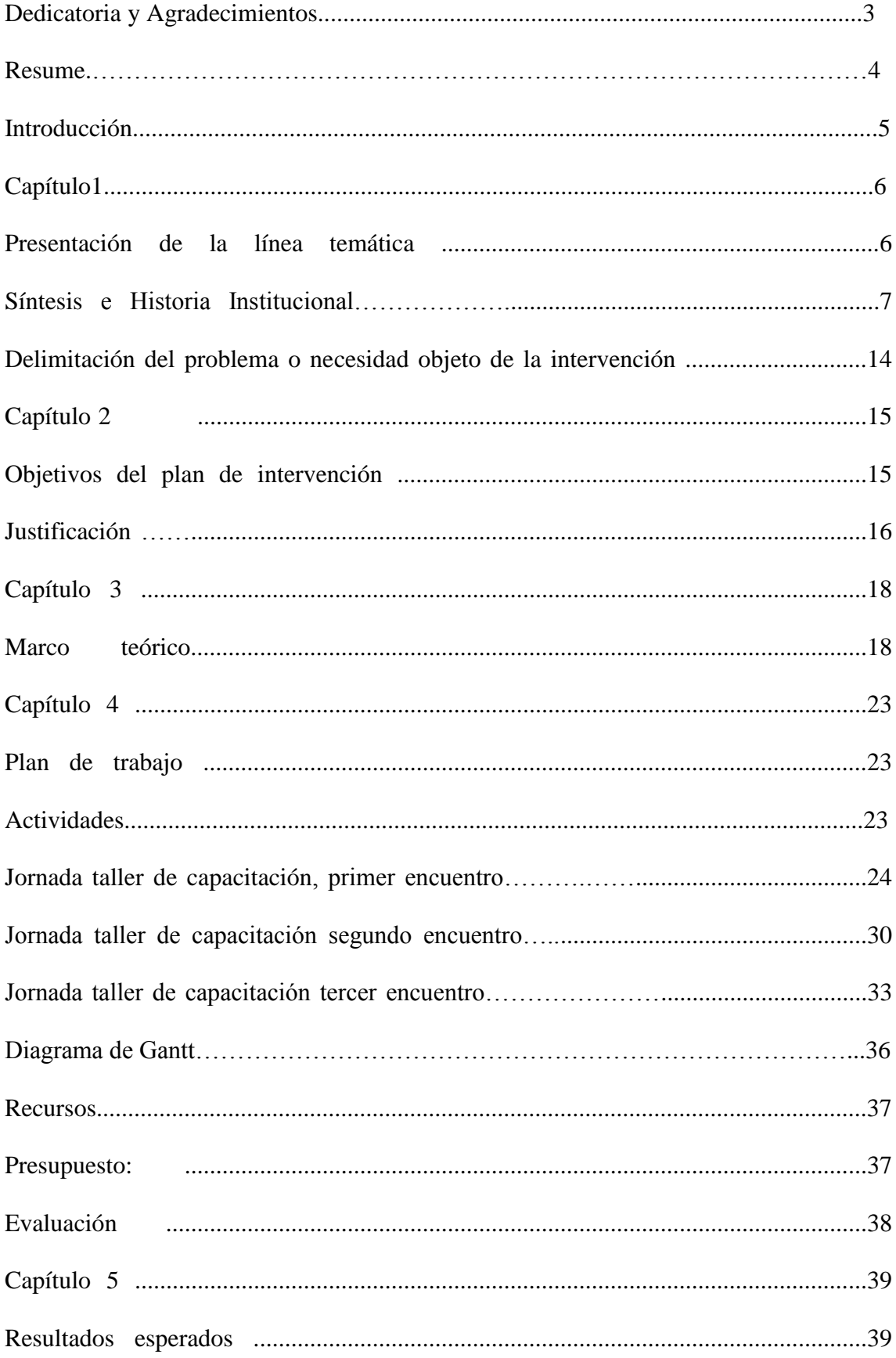

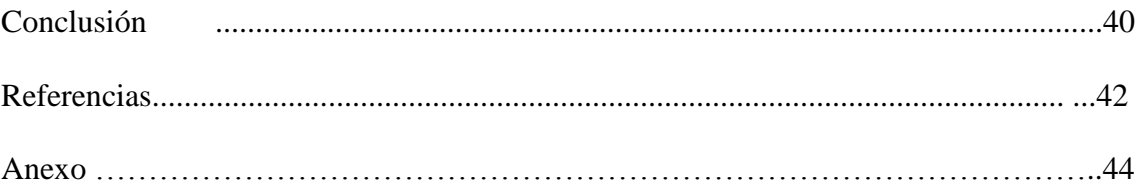

## DEDICATORIA

 *Dedico este trabajo principalmente a mi hija Tiziana Villarreal Ciancio, que con 7 añitos logró entenderme cada vez que le pedía tiempo para estudiar, ella es el pilar fundamental en mi vida, y a mi hermana Velia Ciancio que está siempre apoyándome en todo.* 

#### AGRADECIMIENTOS

 *A mi familia, mis compañeras de trabajo y amistades que me alentaron a seguir adelante a pesar de los obstáculos, por sobre todas las cosas por respetar y valorar mis tiempos de estudio.*

 *A mis compañeros de TFG por dedicarme su tiempo y aportes conceptuales que contribuyó en mi trabajo final de investigación y propuesta pedagógica.*

#### **RESUMEN**

 El siguiente plan de intervención "Enseñar a través de Classroom" está dirigido a la escuela Santa Ana de la Ciudad de Córdoba, particularmente a docentes del ciclo de especialización del nivel secundario, dando respuesta a la problemática planteada por ellos mismos. Su necesidad, es ser capacitados en TIC, para después implementar novedosas estrategias que atraigan a los alumnos en las planificaciones áulicas.

El plan que se presentará a continuación está pensado desde un enfoque constructivista, el cual les permitirá a los docentes adquirir conocimientos en la herramienta tecnológica Classroom para incorporarla en su proceso de enseñanzaaprendizaje. La capacitación se dictará a través de tres talleres, con el objetivo de que cada docente puedan llevar a cabo lo aprendido y que los alumnos logren finalizar sus estudios secundarios teniendo como base una educación combinada entre la presencialidad y la virtualidad, de esa manera podrán afrontar estudios universitarios de manera asincrónica, dándose los tiempos necesarios para su vida.

#### **PALABRAS CLAVES.**

Classroom- TIC- capacitaciones- ciclo especializado- aulas virtuales.

#### **INTRODUCCIÓN.**

 Los docentes que conforman las instituciones educativas, tienen la necesidad de perfeccionarse día a día, para brindar a sus estudiantes el mejor aprendizaje.

La tecnología avanza a pasos agigantados y el mundo gira en torno a eso, por lo tanto las instituciones educativas no escapan a esta realidad, debido a lo cual el plan de intervención presentado a continuación está dirigido a docentes del instituto Santa Ana, el mismo se compone de diferentes talleres que ayudarán al docente a incorporar las TIC en su proceso enseñanza-aprendizaje.

En el primer capítulo se presenta la línea temática seleccionada: "Modelos de aprendizajes innovadores" sustentada por Salinas. La síntesis de la institución, teniendo en cuenta su historia, valor, visión, misión, personas que lo componen y el perfil del egresado. También se detalla la limitación del problema o necesidad detectada en dicha institución.

 En el segundo capítulo se encuentra el objetivo general y los objetivos específicos que dan respuesta a la necesidad localizada, la justificación, apoyada por diferentes autores pedagógicos y por experiencias realizadas en las que se observan cambios en la enseñanza-aprendizaje.

 En el tercer capítulo se exponen el Marco teórico, que sirve como fundamento de la propuesta, en él se detallan diferentes conceptos como Aulas Virtuales, TIC, Classroom, entre otras, sustentadas por varios autores.

 En el cuarto capítulo se detalla el plan de trabajo, el cual se divide en tres encuentros con sus actividades específicas, respondiendo a los objetivos presentados previamente 1. Primer taller Classroom como docente, 2. Taller Classromm como alumno y 3. Taller Foros y Aula virtual en el Classroom. En el mismo se puntualizan también los

diferentes recursos que se necesitarán y el presupuesto económico para la ejecución del plan de intervención. Por último, se define la evaluación como proceso que nos permite tener una mirada integral del proyecto a través de la obtención de evidencias de todas las dimensiones que lo conforman.

 En el quinto y último capítulo se encuentran los resultados esperados y la conclusión.

## **CAÍTULO 1**

## **PRESENTACIÓN DE LA LÍNEA TEMÁTICA.**

La línea temática escogida es "Modelos de aprendizajes Innovadores"

La innovación puede ser interpretada de diversas maneras. Desde una perspectiva funcional puede entenderse como la incorporación de una idea, práctica o artefacto novedoso dentro de un conjunto, con la convicción de que el todo cambiará a partir de las partes que lo constituyen. Desde esta perspectiva el cambio se genera en determinadas esferas y luego es diseminado al resto del sistema.

Por nuestra parte, y considerando la definición anterior como excesivamente reduccionista, entendemos por innovación la introducción de cambios que producen mejora, cambios que responden a un proceso planeando, deliberado, sistematizado e intencional (Salinas 2008, p.20). Como proceso que es, supone la conjunción de hechos, personas, situaciones e instituciones, actuando en un período de tiempo en el que se dan una serie de acciones para lograr el objetivo propuesto como dice H y Z (2008, p 20), citado por Salinas. Este proceso se caracteriza por la complejidad derivada del hecho de introducir cambios sustanciales en los sistemas educativos ya que implican nuevas formas de comportamiento y una consideración diferente de los alumnos.

Como dicen F y S (2004, p.20), citado por Salinas, los procesos de innovación relacionados con las mejoras en los procesos de enseñanza-aprendizaje implican cambios relacionados con: La incorporación de nuevos materiales, nuevos comportamientos y prácticas de enseñanza y nuevas creencias y concepciones. Para estos autores, el uso de nuevos materiales, la introducción de nuevas tecnologías o nuevos planteamientos curriculares solo es la punta del iceberg: las dificultades están relacionadas con el desarrollo, por parte de los profesores, de nuevas destrezas, comportamientos y prácticas asociadas con el cambio y la adquisición de nuevas creencias y concepciones relacionadas con el mismo.

Esta línea temática se relaciona con el instituto Santa Ana debido a que él mismo, posee todos los elementos necesarios para implementar una innovación en sus prácticas.

#### **SÍNTESIS E HISTORIA INSTITUCIONAL**.

#### **Datos generales de la escuela.**

- **Nombre de la escuela:** Instituto Santa Ana
- **Dirección postal**: Ricardo Rojas 7253
- **Código postal:** 5147
- **Barrio:** Argüello
- **Localidad:** Córdoba
- **Departamento:** Córdoba
- **Provincia:** Córdoba
- **País:** Argentina
- **Teléfono:** 03543 42-0449
- **E-mail:** info@institutosantaana.edu.ar
- **E-mail del director general:** bergelrd@yahoo.com.ar

#### **Facebook:** <https://web.facebook.com/SantaAnaInstituto/>

**Página web:** <https://goo.gl/RRrBvi>**.** (Universidad Siglo 21, 2019 a).

El Instituto Santa Ana está situado en el sector noroeste de la urbe de Córdoba; alrededor de, a 7 kilómetros del centro de la urbe, en el límite norte del barrio Argüello, colindando al frente con barrio Argüello Norte, Villa 9 de Julio y Villa Silvano Funes. (Universidad Siglo 21, 2019 b).

Esta institución, perteneciente a la localidad de Córdoba, funciona en un edificio propio y actualmente asisten a ella 407 alumnos y 72 docentes distribuidos en dos turnos, mañana y tarde, con dos orientaciones: Humanidades y Ciencias Sociales.

El Instituto Santa Ana es un colegio de administración privada bilingüe (castellano-inglés) de doble escolaridad forzosa desde la Sala de 5 años.

 En 1979, en la urbe de Córdoba existía un solo colegio de enseñanza bilingüe inglés-español y uno español-francés para saciar las necesidades de una enseñanza abierta al mundo. De esta forma, se hizo concretar la iniciativa de la fundación de una escuela con grado inicial, primer y segundo nivel en el año 1980, con el fin de brindar una enseñanza bilingüe que cubriera las expectativas de varias familias que, como las fundadoras, solicitaban una enseñanza con aquellas propiedades.

La tarea de concretar el espacio físico para la realización del proyecto fue ardua: se adquirió una propiedad compuesta por una casona amplia y un gran espacio verde donde comenzaron a funcionar las aulas y las dependencias administrativas. Posteriormente, se construyó el edificio principal, se adaptó la casona a oficinas y se adosaron nuevas zonas para el comedor y la Sala de Computación.

 Las actividades comenzaron en marzo de 1980 con la sala de jardín de infantes, primero y segundo grado, con un total de 52 alumnos. La modalidad siempre fue de doble escolaridad, con el dictado de los contenidos de castellano por la mañana y los de inglés por la tarde.

 El personal y los docentes de aquella época tomaron con gran entusiasmo el desafío de acompañar el proyecto institucional caracterizado por un cercano y comprometido contacto con la familia.

 Los ingresos de la institución estaban conformados por los aportes de los padres y las erogaciones respondían a ellos.

 Los fundadores respondían a las características de personas con idearios muy marcados en lograr que la libertad y la creatividad orienten el rumbo del aprendizaje y la formación integral de la persona. En sus comienzos se constituye como sociedad anónima, compuesta por tres inversores: uno, encargado del aspecto pedagógico, y dos, del administrativo. Con el tiempo se fueron yendo los inversores (el que se encargaba de lo pedagógico entre 1985 y 1986), de modo tal que hacia el año 2008 solo quedaba uno de los fundadores. (Universidad Siglo 21, 2019 c).

 En 1980 la institución comenzó su funcionamiento con un director de nivel primario que tenía a su cargo el nivel inicial.

 En 1982, la escuela recibió la resolución de la adscripción a la enseñanza oficial. En ese mismo año, se construyó el Proyecto Educativo Institucional (PEI), el cual se traza alrededor de la enseñanza bilingüe de doble escolaridad, atendiendo particularmente a una educación personalizada, con base en el constructivismo y en estrecha relación con los valores humanos con postulados fundacionales humanísticos.

 En 1984 se incorporó un director para el nivel secundario. En este mismo año, se inauguró el edificio para la educación primaria, donde actualmente se encuentran las aulas para primaria y secundaria.

Posteriormente, se incorporó un director de nivel inicial.

En el año 2017, se sumó (y refuncionalizó) a las instalaciones una casona vieja totalmente nueva con un salón de usos múltiple, 2 anexos de uso general, un extenso patio delantero y otro trasero (donde se hace uno de los playones deportivos). En el mismo año, se incorporó una segunda división en Sala de 3 años.

Actualmente ha tomado un punto central el plan de optimización institucional, especialmente a grado directivo y de aumento institucional, proyectando las 2 divisiones. (Universidad Siglo 21, 2019 d).

#### **Personas y grupos que componen la comunidad educativa.**

La comunidad educativa está compuesta por:

#### **Equipo de gestión**

**Dos representantes legales:** una a nivel educativo y otra a nivel administrativo.

**Cinco directores:** uno para el nivel inicial castellano. (…) Además, hay dos para el

nivel primario, castellano e inglés, y dos para el nivel

secundario, castellano e inglés.

#### **Personal docente y no docente**

Secretarios: un secretario docente de secundario y una secretaria para el nivel inicial y el nivel primario.

#### **Equipo docente:**

16 docentes para el nivel inicial: 12 maestras y 4 auxiliares docentes.

12 docentes para el nivel primario.

33 docentes para el nivel secundario.

6 docentes de Educación Física.

5 docentes de materias especiales: Arte, Música, Computación.

**Gabinete psicopedagógico:** un docente.

**Ayudantes técnicos:** el servicio está tercerizado.

**Preceptores:** dos.

**Administrador de red:** no.

**Bibliotecaria:** una, por la mañana.

Personal de limpieza: diez no docentes.

Personal del quiosco: entre dos y tres personas se encargan de atender el quiosco.

**Familia:** Las familias que conforman la comunidad educativa, en un alto porcentaje, poseen trabajo estable y sus ingresos son producto de diversas ocupaciones, entre las que se pueden destacar: profesionales y ejecutivos de empresas. La mayoría de las familias es de clase socioeconómica medio-alta y, por lo general, cuenta con más de un ingreso **Alumnos.** (Universidad Siglo 21, 2019 e).

#### **Perfil de egresado**

Se espera que el egresado logre una admirable cultura general, que maneje el idioma inglés de excelencia, con marcadas habilidades sociales y se caractericen por ser:

- $\checkmark$  Curiosos e interesados por el mundo que los rodea.
- $\checkmark$  Observadores atentos y objetivos de símismo y del hacer y ser de los otros.
- $\checkmark$  Competentes para aprender y revisar permanentemente sus conocimientos.
- $\checkmark$  Intelectualmente activos para probar, experimentar, ensayar, aceptar equivocarse, investigar, volver a intentar y rehacer para conseguir cada vez mejores niveles de producción y reflexión.
- $\checkmark$  Solidarios, respetuosos, comprensivos y leales con sus pares.
- $\checkmark$  Sensibles para identificarse con todas las personas en cuvo contacto crezcan.
- $\checkmark$  Socialmente positivos a través de valores morales profundos y sólidamente arraigados.
- $\checkmark$  Respetuosos de las diferencias, aceptando lo diverso y desarrollando un pensamiento verdaderamente tolerante. (Instituto Santa Ana, 2018)

La propuesta formativa en Humanidades **y** Ciencias Sociales está orientada a que los estudiantes a su egreso sean capaces de:

 $\Box$  Comprender y producir textos orales y escritos, para una participación efectiva en diversas prácticas sociales de oralidad, lectura y escritura.

 $\Box$  Comprender, explicar y relacionar los hechos y fenómenos sociales y naturales empleando conceptos, teorías y modelos.

Comprender, explicar, relacionar y reflexionar sobre procesos productivos  $\Box$ agropecuarios y su interacción con el ambiente, empleando conceptos, teorías y modelos.  $\Box$  Poner en acto: estrategias de búsqueda, selección, análisis y comunicación de información proveniente de distintas fuentes; el pensamiento crítico y creativo; la sensibilidad estética y la apreciación de las distintas manifestaciones de la cultura; las habilidades que les permitan comprender y expresarse en al menos una lengua extranjera; hábitos de cuidado de la salud, así como de higiene y seguridad integral.

 $\Box$  Abordar y resolver problemas con autonomía y creatividad.

 $\Box$  Interpretar y valorar el impacto del desarrollo y el uso de la tecnología.

 $\Box$  Trabajar en colaboración para aprender a relacionarse e interactuar.

 $\Box$  Construir expectativas positivas sobre sus posibilidades de aprendizaje y progreso en los planos personal, laboral, profesional y social.

□ Comprender los factores que inciden en el mundo del trabajo, conocer los derechos y deberes del trabajador e informarse sobre el mercado laboral.

Adquirir los conocimientos básicos y necesarios, y aquellas técnicas, destrezas y habilidades vinculadas con el campo de Agro y Ambiente que les permitan ampliar sus posibilidades de inclusión social.

 $\Box$  Actualizar de manera permanente los conocimientos adquiridos.

 $\Box$  Valorar la importancia del sistema de derechos y deberes ciudadanos y los mecanismos e instrumentos para la participación crítica, reflexiva, solidaria, ética y democrática.

 $\Box$  Actuar con responsabilidad y compromiso en la promoción de acciones que tiendan al mejoramiento del ambiente (natural y social), posibilitando un desarrollo sustentable/sostenible. (Ministerio de Educación de la Provincia de Córdoba…, 2011b, [https://goo.gl/xA8uzL\)](https://goo.gl/xA8uzL). (Universidad Siglo 21, 2019 f).

#### **Misión**

En cuanto a la misión de la institución, puede decirse que es una escuela que considera a cada alumno como un ser único, con una historia y un contexto que se conoce y con un proyecto de vida que se descubre y se potencia. Es una escuela que desarrolla la autoestima y la empatía en sus alumnos para colocarlos en su rol de actores y lectores críticos de la realidad que los rodea.

#### **Visión**

Se trabaja para que los alumnos logren un amplio dominio del idioma inglés.

 La convivencia escolar tiene su base en el conocimiento de las normas que la regulan, el diálogo para lograr internalizarlas y el respeto de los límites para quienes las vulneran.

Se trabaja para la excelencia académica, se forman personas intelectualmente activas, autónomas, curiosas e interesadas por el conocimiento, alumnos que observan atentos, que experimentan, que ensayan, que argumentan, que aceptan equivocarse para conseguir cada vez mejores niveles de producción, de reflexión, de sensibilidad y de objetividad en la lectura del hacer y sentir de sí mismos y de los otros.

Se trata de brindar una enseñanza personalizada, construida desde un trabajo en equipo interdisciplinario y articulado con el nivel primario, priorizando el crecimiento de cada alumno y estimulando sus capacidades individuales. Se intenta abrir caminos a múltiples experiencias, creando escenarios diferentes que promuevan los distintos aprendizajes y el pensamiento crítico de los alumnos. (Universidad Siglo 21, 2019 g).

 **Valores:** "La imagen a partir de otras instituciones es positiva y, en palabras del director, este se resignifica con fines vinculados con la calidad y calidez del plan institucional. En otras palabras, sostenido en un trabajo colaborativo y en grupo, donde los maestros cumplen un papel central en propuestas y en apoyo persistente y personalizado de los alumnos". (Universidad Siglo 21, 2019 h).

#### **DELIMITACIÓN DEL PROBLEMA.**

En la escuela Santa Ana de la provincia de Córdoba se puede observar, a través de la información que brinda el material de la misma, que esta cuenta con una sala de informática muy bien equipada, la cual se usa únicamente en dicha asignatura.

 En los proyectos se observa que en uno solo de ellos utiliza este recurso, por lo cual da cuenta que no se trabaja transversalmente con las otras disciplinas, siendo esto una necesidad para todos los docentes, ya que también es posible observar en el diagnóstico de la misma, **DAFO,** que una de sus debilidades es:

"Escasos espacios para la investigación y la capacitación docente". (Universidad Siglo 21, 2019 i).

Siendo la institución una escuela de vanguardia, privada que tiene ingresos y que cuenta con el equipamiento necesario para innovar en los aprendizajes, es necesario que los docentes se capaciten para equilibrar e igualar su nivel profesional. Debido a estos aportes, los docentes y alumnos del ciclo especializado del nivel secundario podrán experimentar innovaciones favorables para el futuro.

### **CAPÍTULO 2.**

#### **OBJETIVOS DEL PLAN DE INTERVENCIÓN.**

## **OBJETIVO GENERAL**

 Capacitar a los docentes del ciclo de especialización del instituto Santa Ana en estrategias didácticas con TIC para incorporarlas a las planificaciones curriculares a través de talleres durante tres encuentros en los meses de febrero y marzo.

## **OBJETIVOS ESPECÍFICOS**

- Instruir en la confección de aula virtual en la plataforma classroom como estrategia didáctica para modificar las prácticas escolares situándose desde el rol docente.
- Enseñar el uso de la plataforma classroom desde el rol alumno como estrategia didáctica para modificar las prácticas escolares.

 Explicar modelos de participación colaborativa a través de foros y actividades llevadas a cabo por los alumnos en el aula virtual de la plataforma classroom.

### **JUSTIFICACIÓN**

 La razón por la cual se plantea este plan de intervención, es la necesidad que tienen los docentes del Instituto Santa Ana de ser capacitados en innovaciones tecnológicas, herramientas virtuales que complementen sus prácticas pedagógicas, ya que cuentan con una sala de informática y, como plantean las autoras mencionadas a continuación, las TIC deben ingresar a los establecimientos para crear nuevas oportunidades y mejores aprendizajes.

El concepto de innovación nos permite resignificar la problemática de la inclusión de las TIC. Las TIC no son solo herramientas que deben ingresar a los centros educativos por un imperativo externo, económico o tecnológico sino como ventana de oportunidad para lograr mejores aprendizajes de los estudiantes. La instalación de computadoras no cambia necesariamente los modos de enseñar y aprender ni tampoco los modos de gestionar el conocimiento. Pero la experiencia indica que esto sí sucede cuando se planifica e implementa una innovación que apunte al fortalecimiento de la tarea pedagógica de la institución escolar, otorgando a las TIC un sentido que supera la visión instrumental.

 Concebir la planificación como un modo de intervenir y transformar la realidad implica desarrollar herramientas específicas que faciliten la tarea de unir el hacer con el pensar. De esta manera, una institución que avanza con sentido educativo en la integración de TIC, necesita identificar, en primer lugar, sus capacidades y debilidades en cuanto a recursos tecnológicos, modalidades de trabajo de sus profesores, desarrollo profesional, experiencias tecnológicas anteriores, problemas de aprendizaje y rendimiento de los docentes y estudiantes, entre otras cuestiones. (Lugo y Kelly, 2011 p.8).

Una investigación realizada por la Universidad Nacional de la Plata, nos muestra en sus conclusiones lo siguiente:

 En cuanto a las primeras, los entrevistados coinciden en que *Google Classroom* es un gran aliado de las capacitaciones presenciales, pero que necesita que sea administrado por un docente proactivo. Es decir que destacan que, si bien es una herramienta útil, por sí sola no genera mejores procesos de enseñanza y aprendizaje.

En este sentido, los entrevistados manifiestan que este tipo de aula virtual favorece el aprendizaje ubicuo, mejora la comunicación entre los capacitadores y los usuarios, y ayuda a organizar el material de estudio. Además, al rescatar la necesidad de que el docente sea proactivo consideran imprescindible que se enfrente a una constante formación en el uso de TIC, para poder lograr dicha característica.

Esto coincide con los resultados descritos acerca de las encuestas a docentes (alumnos de las capacitaciones), en las cuales se vislumbra que hay una apreciación positiva del efecto del uso de *Google Classroom* en la capacitación. En las mismas se destaca que: a) mejora la comunicación y el trabajo colaborativo; b) favorece el aprendizaje ubicuo; c) es fácil su utilización; d) se puede organizar más adecuadamente el material de estudio y hacer más sencillo su acceso; y e) optimiza el tiempo.

Además, los encuestados consideran -al igual que los entrevistados- que es fundamental la capacitación docente en herramientas tecnológicas. Por tal motivo, se puede concluir que el uso de *Google Classroom* por sí solo no implica ninguna mejora en los procesos de enseñanza y aprendizaje, pero que, con el acompañamiento de un docente idóneo en el uso de la herramienta, sí pueden volverse más provechosos. (Kraus, Formichella y Alderete, 2019).

 Por tanto, se da cuenta que los docentes deben ser capacitados constantemente para mejorar sus prácticas pedagógicas y así dar mayores posibilidades a los alumnos en el uso de las tecnologías que avanzan a pasos agigantados.

### **CAPÍTULO 3**

## **MARCO TEÓRICO**

Este plan de intervención está dirigido a mejorar y motivar la práctica docente a través de aprendizajes innovadores mediante la implementación de la TIC en el aula, para eso se necesita que los docentes sean capacitados en dichas innovaciones.

 Actualmente, la actividad del docente ha cambiado, ha dejado de ser el mero trasmisor de conocimiento que se impartía solamente en el aula. Hoy en día el rol de éste se rige por nuevas tendencias que requieren integrar el aprendizaje formal, provisto en la escuela, con el aprendizaje informal que se genera fuera de ella, así como aprovechar situaciones de la vida cotidiana de los alumnos que puedan expresar una experiencia de aprendizaje.

 Tal como lo expresa la teoría constructivista de Piaget (2016), citado por Saldarriaga, Bravo y Loor, la misma no constituye para nada una solución simplista a un problema tan complejo como el desarrollo cognoscitivo, si se tiene en cuenta que el conocimiento se produce como un proceso complejo de construcción por parte del [sic] sujeto en interacción con la realidad. No se trata del mero hecho de obtener respuestas sino que lo verdaderamente importante es cómo se produce el aprendizaje.

 En sentido general, el constructivismo concibe el conocimiento como una construcción propia del sujeto que se va produciendo día a día como resultado de la interacción de los factores cognitivos y sociales. Este proceso se realiza de manera permanente y en cualquier entorno en los que el sujeto interactúa. Este paradigma concibe al ser humano como un ente autogestor que es capaz de procesar la información obtenida del entorno, interpretarla de acuerdo a lo que ya conoce y convirtiéndola en un nuevo conocimiento, es decir que las experiencias previas del sujeto le permiten en el marco de otros contextos realizar nuevas construcciones mentales (p.130).

 Así como menciona la teoría constructivista, los sujetos obtienen información del entorno para luego implementarla y crear el conocimiento.

 Hoy en día, en el siglo XX, las TIC forman parte del entorno en el que vivimos, se encuentran en el trabajo, en el hogar y en las escuelas.

 Para este plan de intervención se deberá tener en cuenta las siguientes definiciones.

#### **Aprendizaje innovador:**

 Hace referencia a un tipo de aprendizaje que se centra en la enseñanza de valores holísticos para que el estudiante sea capaz de enfrentarse a diferentes situaciones complejas en un futuro. De igual manera, este tipo de aprendizaje toma en cuenta algunos elementos: se apoya de ciertos preceptos establecidos pero los enfoca según los cambios que sufre el entorno, capacita a los niños a que puedan desarrollar otras habilidades y fomenta el trabajo en equipo por medio del diálogo y la cooperación.

Por otro lado, algunos especialistas indican que el éxito de una pedagogía innovadora depende de la [creatividad](https://www.lifeder.com/como-ser-creativo/) y de la constancia de los maestros y profesores, puesto que gracias a ello los estudiantes podrán establecer juicios de valor y rutas de aprendizaje según su tipo de comportamiento. (Matos, 2018).

#### **TIC:**

Es la abreviatura de Tecnologías de la Información y la Comunicación.

Son el conjunto de tecnologías desarrolladas en la actualidad para una información y comunicación más eficiente, las cuales han modificado tanto la forma de acceder al conocimiento como las relaciones humanas.

 Las TIC han transformado los parámetros de obtención de información por medio de las tecnologías de la comunicación (diario, radio y televisión), a través del desarrollo de Internet y de los nuevos dispositivos tecnológicos como la computadora, la tableta y el *smartphone*, así como las plataformas y *softwares* disponibles.

 Las TIC se reconocen como productos innovadores donde la ciencia y la ingeniería trabajan en conjunto para desarrollar aparatos y sistemas que resuelvan los problemas del día a día. Ellas sintetizan elementos de las llamadas tecnologías de la comunicación o TC (radio, prensa y TV) con las tecnologías de la información.

#### **Información:**

Se refiere en este contexto a la transferencia de datos de un modo innovador, los cuales abarcan textos, imágenes y audio.

### **Comunicación:**

Se refiere a las herramientas que permiten que el mensaje enviado por el emisor sea correctamente descifrado por el receptor. Por ejemplo, las plataformas de información al usuario. (Chen, 2019).

#### **Aula Virtual**

 Antes de entrar de lleno en el establecimiento del significado del término aula virtual, vamos a establecer el origen etimológico de las dos palabras que le dan forma: - Aula procede del latín, de "aula", que era como se denominaba a los patios que existían en los palacios reales. -Virtual, también emana del latín. En su caso deriva de "virtus", que se utilizaba para referirse a la fuerza o a la voluntad que se tenía para acometer una tarea en cuestión.

 Durante muchos años, la idea de [aula](https://definicion.de/aula/) se asoció al espacio físico (el salón) donde un docente dicta clases ante sus alumnos. Sin embargo, con el desarrollo de la tecnología, hace un tiempo surgió una noción que plantea un nuevo tipo de aula: el aula virtual**.**

 Se conoce como aula virtual a un entorno digital que posibilita el desarrollo de un proceso de [aprendizaje.](https://definicion.de/aprendizaje) Las tecnologías de la información y la comunicación **(**[TIC\)](https://definicion.de/tic) permiten que el estudiante acceda al material de estudio y, a su vez, interactúe con el profesor y con otros estudiantes.

 Un aula virtual no tiene límites físicos: sus limitaciones se vinculan a la disponibilidad de acceso por la vía informática. El alumno, por otra parte, puede *"ingresar"* al aula en cualquier momento y desde cualquier lugar para tomar sus clases.

 Las aulas virtuales suelen presentar diferentes herramientas que la [persona](https://definicion.de/persona) que estudia puede utilizar. Las videoconferencias, la descarga del material de estudio, la participación en foros y chats y los ejercicios interactivos son habituales en este tipo de entornos educativos. (Porto y Merin, 2016).

#### **Aula virtual Classroom.**

 Google Classroom es una herramienta creada por Google en 2014, destinada exclusivamente al mundo educativo. Su misión es la de permitir gestionar un aula de forma colaborativa a través de Internet, siendo una plataforma para la gestión del aprendizaje o *Learning Management System*. (Fernández, 2020, parraf.3).

 Como menciona Batista (2007), la incorporación de TIC en el trabajo pedagógico de las instituciones escolares es entendida por el Ministerio de Educación, Ciencia y Tecnología (MECyT) como parte de políticas inclusivas tendientes a disminuir las brechas educativas que actualmente existen en Argentina. (…). Abordada desde una perspectiva educativa y cultural, la incorporación de tecnologías de la información y la comunicación a la enseñanza exige el desarrollo de habilidades analíticas, cognitivas, creativas y comunicativas de alumnos, docentes y directivos, que permitan tanto la apropiación significativa de la oferta cultural, tecnológica e informacional circulante como la producción de mensajes requerida para el desempeño personal, profesional y ciudadano en una sociedad pluralista y democrática.(p.13).

(…) La formación de los alumnos en las TIC requiere del fortalecimiento de los equipos docentes, directivos, supervisores y técnicos. Un fortalecimiento que permita un acercamiento a los nuevos lenguajes y a las "nuevas culturas", repensar estrategias de enseñanza y diseñar nuevas propuestas didácticas. Es necesario reposicionar al docente

como mediador de los procesos educativos. Los jóvenes requieren ser guiados para lograr producciones con sentido crítico y creativo. Pero en esta tarea el docente no puede trabajar en forma aislada sino conformando equipos bajo un encuadre institucional. Sin embargo, muchas veces es la propia institución la que necesita apoyo, tanto en la formación y actualización de sus profesionales como en la gestión. (p14).

 Para que los docentes del Instituto Santa Ana logren innovaciones en su practicas pedagógicas, se sugieren talleres de capacitación en Classrrom, teniendo en cuenta lo antes mencionado.

## **CAPÍTULO 4**

#### **PLAN DE TRABAJO**

 A continuación se plantean las distintas actividades que se llevarán a cabo con el Plan de Intervención. Para esto se abordarán talleres de capacitación a los docentes del ciclo especializado del nivel secundario del Instituto Santa Ana durante los meses de febrero, cuando asiste el personal, y marzo. Serán tres encuentros cada 15 días durante la mañana, con una duración de 2 horas cada uno, dentro de la sala de informática del establecimiento escolar.

 El objetivo de estos talleres, es capacitar a los docentes en estrategias didácticas con TIC, especialmente en el uso de la plataforma Classroom para ser incorporada a sus prácticas pedagógicas.

 La capacitación será llevada a cabo por La Asesora Pedagógica, Licenciada en Educación, teniendo en cuenta que solicitará la presencia del ayudante técnico con el cual cuenta la Institución, quien solo realizará su trabajo habitual: tener en condiciones la sala de informática, con sus computadoras en funcionamiento y la comprobación de que internet funcione correctamente. Asistirá a los encuentros por cualquier eventualidad y también se ocupará de instalar el equipo de sonido en el patio para realizar las dinámicas de movimiento.

 La licenciada en Educación, autora del proyecto, presentará ante los directivos del establecimiento una solicitud por escrito y de manera personal para llevar a cabo el Plan de Intervención. Confirmada la autorización, el directivo informará al cuerpo docente sobre la implementación del Plan de Intervención en la Institución, el tiempo que llevará, los días y horarios en los cuales se realizará. La Licenciada enviará por correo electrónico a la institución una planilla en Excel en donde deberán colocar el nombre de cada docente, su número de teléfono y su mail. La misma podrá ser enviada por el director a cada docente para que la completen o bien completarla él mismo.

 El Instituto Santa Ana ya cuenta con una sala de informática, por lo cual se aprovechará para usar las computadoras, el proyector y el equipo de sonido. En el transcurso de los encuentros se va a distribuir material de estudio, tales como cuadernillos, con la información detallada de cada tema a tratar.

#### **ACTIVIDADES**

#### **JORNADA TALLER DE CAPACITACIÓN PRIMER ENCUENTRO**

 Objetivo del primer encuentro: Instruir en la confección de aula virtual en la plataforma Classroom como estrategia didáctica para modificar las prácticas escolares situándose desde el rol docente.

#### **Inicio:**

 Se da inicio a la jornada en el patio, en caso de lluvia en el salón de usos múltiples, dando la bienvenida a los participantes, presentación de la asesora y, posteriormente, la misma dirige una dinámica de movimiento "A moler café" para comenzar con ánimo y buen humor la jornada. La misma será dirigida por la asesora pedagógica. Comenzará pidiendo que todos se ubiquen en ronda, abrazados por encima de los hombros. La asesora se encontrará en el centro a la vista de todos y les contará que cada vez que ella cante "*Por qué nos gusta la adrenalina, no sé por qué, pero por qué nos gusta la adrenalina, no sé por qué"*, repetirán esta parte en voz alta. A continuación, todos juntos giran caminando hacia la derecha mientras van cantando lo siguiente "*A moler café. A moler café. A moler, a moler, a moler café*". Luego se le aplicará más variaciones como abrazarse de la cintura, tocar la rodilla de los compañeros que tiene al lado, etc. Duración de 20 minutos aproximadamente. Al finalizar la dinámica de movimiento todos se dirigen a la sala de informática. Una vez allí, cada uno tomará asiento, ocupando una computadora. La asesora ya tendrá su lugar, en el cual su computadora estará proyectada para que todos vean la imagen. Como se mencionó anteriormente, el asesor técnico de la institución se encargará de tener todo listo en la sala de informática.

La asesora proyectará desde su computadora la siguiente imagen.

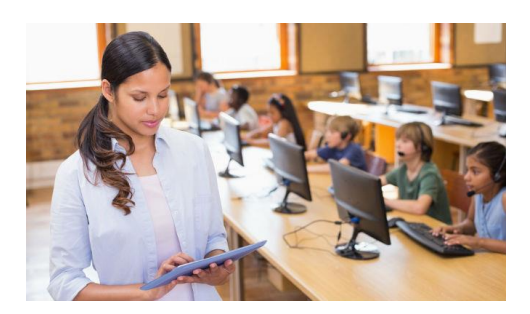

Imagen recuperada de: [https://www.unir.net/educacion/revista/aplicaciones-profesores](https://www.unir.net/educacion/revista/aplicaciones-profesores-maestros/)[maestros/.](https://www.unir.net/educacion/revista/aplicaciones-profesores-maestros/)

 Luego realiza las siguientes preguntas, las cuales responderán de manera voluntaria en forma oral.

 ¿Qué observan en la imagen? ¿Usan las TIC en sus propuestas pedagógicas? ¿creen que es suficiente hoy en día con solo usar la sala de informática?

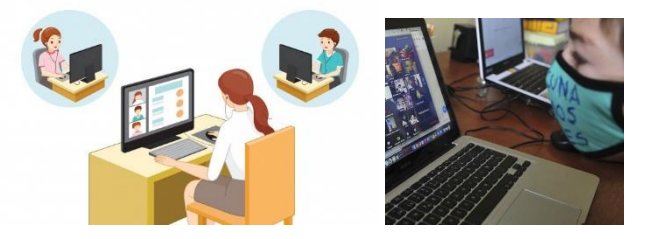

Siguientes imágenes:

Imagen recuperada de: [https://www.freepik.es/vector-premium/docente-estudiante-ensenanza-linea-computadora-escritorio](https://www.freepik.es/vector-premium/docente-estudiante-ensenanza-linea-computadora-escritorio-concepto-distancia-social-aprendizaje-linea_9399487.htm)[concepto-distancia-social-aprendizaje-linea\\_9399487.htm](https://www.freepik.es/vector-premium/docente-estudiante-ensenanza-linea-computadora-escritorio-concepto-distancia-social-aprendizaje-linea_9399487.htm)

Imagen recuperada de: [http://lavozdesanjusto.com.ar/noticias/articulo/la-escuela-en-cuarentena-el-desafio-del-trabajo-en-equipo](http://lavozdesanjusto.com.ar/noticias/articulo/la-escuela-en-cuarentena-el-desafio-del-trabajo-en-equipo-entre-chicos-padres-y-docentes----85989)[entre-chicos-padres-y-docentes----85989](http://lavozdesanjusto.com.ar/noticias/articulo/la-escuela-en-cuarentena-el-desafio-del-trabajo-en-equipo-entre-chicos-padres-y-docentes----85989)

- ¿Qué ven en las imágenes? ¿Será posible combinar las clases presenciales con las clases virtuales? ¿Creen que la clase virtual es solo a través de video llamadas?
- Por último, ¿les gustaría aprender a combinar sus clases presenciales con clases virtuales, dándole así a sus alumnos un mejor manejo de las herramientas tecnológicas para su futuro?

Duración aproximada 10 minutos.

#### **Desarrollo:**

 Una vez realizado el inicio con el cual se indagan los conocimientos previos de los docentes (alumnos), se procederá a la presentación del Plan de Intervención.

 La asesora proyectará en la pantalla la imagen con el nombre del plan y los objetivos propuestos para el mismo, explicándolos de forma oral. A continuación, proyecta otra imagen con un cuadro, donde a simple vista muestra la modalidad con la cual se llevará a cabo dicho Plan de Intervención.

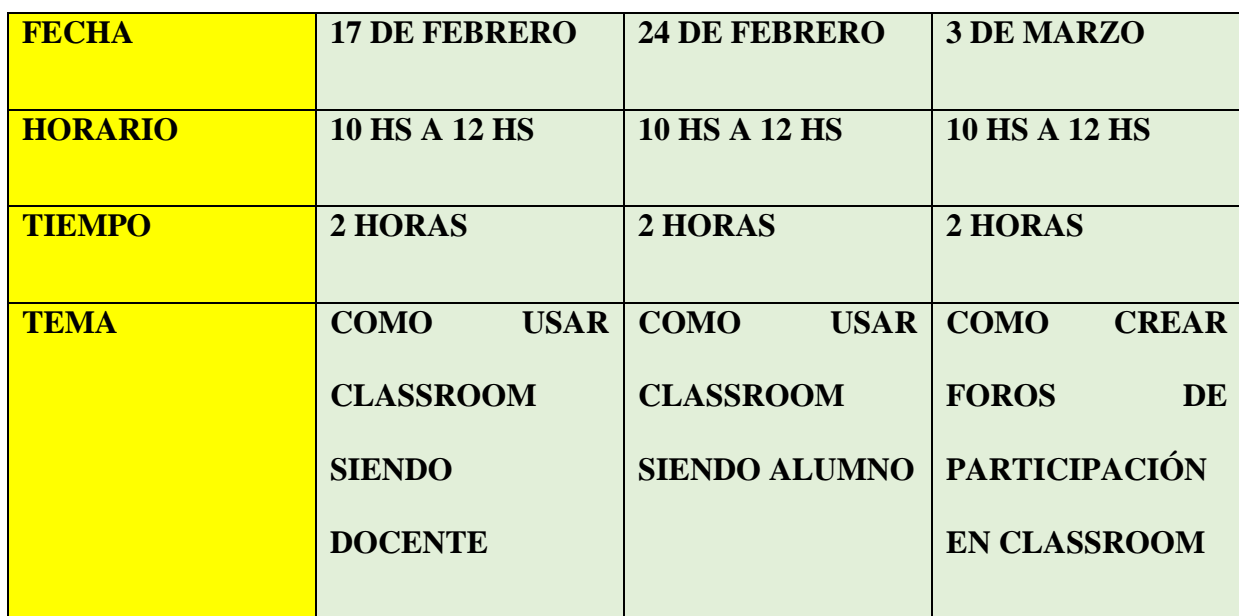

## **JORNADA TALLER PLAN DE INTERVENCIÓN**

Figura 1: Cronograma de cada momento. Elaboración propia. 2021

 Luego se presentará el siguiente video para mostrar la plataforma. El mismo explica qué es Classroom. Se hacen comentarios de manera oral.

[GCFAprendeLibre] (5 agosto 2020) ¿Qué es Gooogle Classroom? [video] YouTube URL:<https://www.youtube.com/watch?v=0GKaa9bZO68>

 A continuación del video, la asesora le entregará a cada participante la siguiente copia elaborada por UNAM manual recuperado de: [https://cuaieed.unam.mx/descargas/Manual-Google-Classroom.pdf.](https://cuaieed.unam.mx/descargas/Manual-Google-Classroom.pdf)con las instrucciones que explicará a continuación. Una vez que todos tengan el material en mano, el mismo sirve de guía y lo pueden llevar a sus hogares para tenerlo de soporte cuando se sienten solos a practicar. La asesora proyectará en la pantalla y explicará paso a paso cómo usar la herramienta Classroom. A medida que ella lo vaya haciendo en su computadora los docentes también lo irán haciendo en las suyas. Ella ya cuenta con los correos de cada

uno en la planilla de Excel, en caso de que algunos de los docentes no tengan una cuenta de Gmail, se lo invita a crear una con la ayuda de la asesora. A medida que la asesora vaya realizando la actividad, destinará tiempo para ir ayudando al que no pueda hacer lo que ella hace desde su computadora en el proyector para que todos logren adquirir el conocimiento.

Esta actividad dura aproximadamente 60 minutos.

Luego del desarrollo del tema, se les dará 10 minutos de recreo por si quieren despejarse, salir al patio, ir al baño o pueden llevar algo para beber y comer (mate, galletas, etc.).

#### **Cierre:**

 Para finalizar el encuentro se hará una evaluación con Kahoot. La asesora pedirá a los alumnos (docentes) que desde el navegador ingresen a la página oficial, https//kahoot.com/, para proceder a la descarga de la misma aplicación. Una vez descargada, la asesora les enseñará cómo registrarse, luego les dará el código con el cual deben ingresar y por último colocarán su nombre. Ya están listos para jugar y ser evaluados.

#### Preguntas de la evaluación.

1. ¿Se puede usar Google Classroom de manera gratuita con otra cuenta que no sea de Gmail? V F

2. En Classroom se pueden crear

\*7 clases \*2 clases \*5 clases \*una cantidad indefinida 3. Cada clase creada por un docente, solo puede ser usada por ese docente.

V F

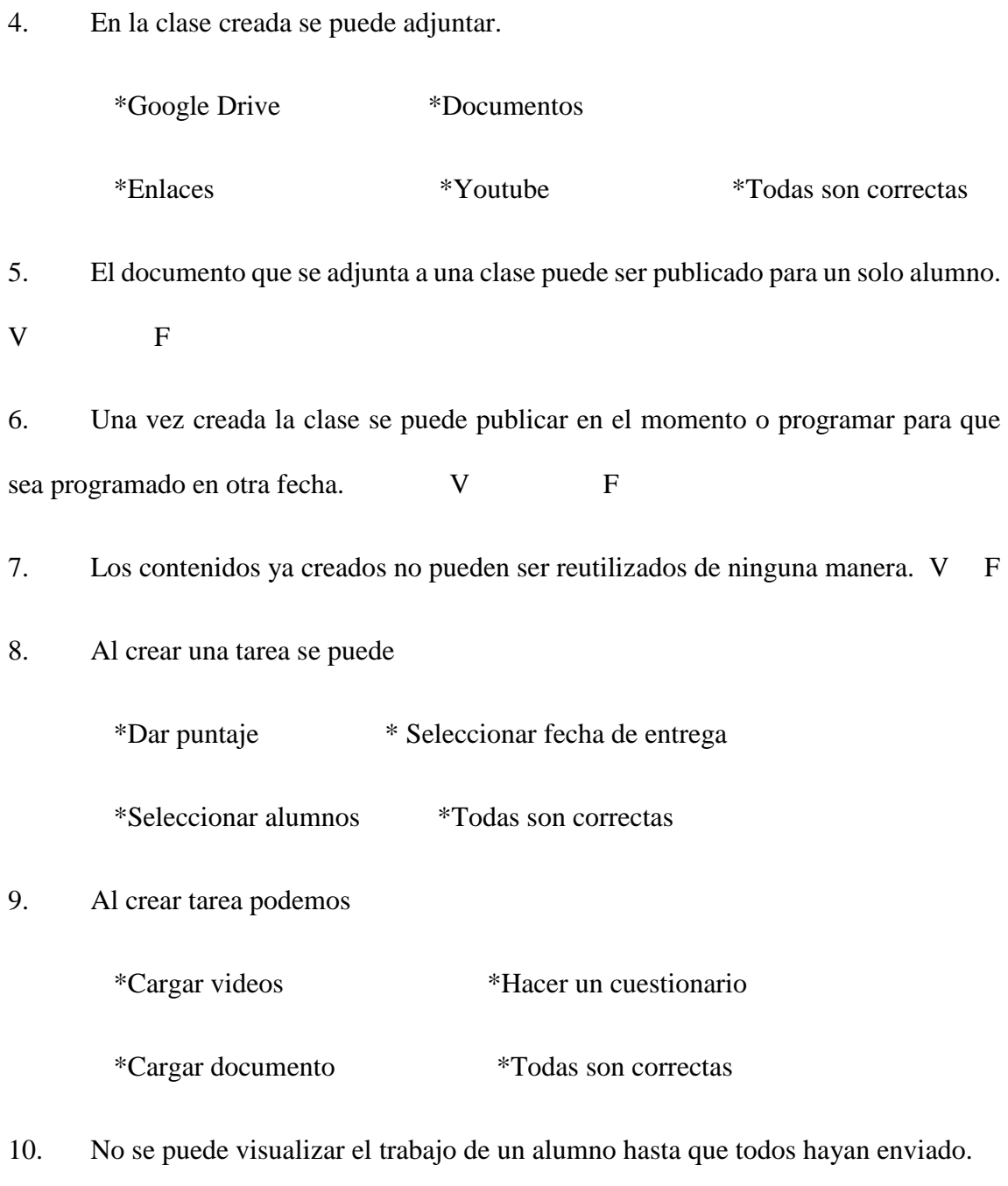

V F

Duración aproximada 20 minutos.

## **JORNADA TALLER DE CAPACITACIÓN SEGUNDO ENCUENTRO**

 Objetivo del segundo encuentro: Enseñar el uso de la plataforma Classroom desde el rol alumno como estrategia didáctica para modificar las prácticas escolares.

#### **Inicio:**

 Este segundo encuentro se inicia nuevamente en el patio con el saludo de bienvenida por parte de la asesora y con la dinámica de movimiento "Los masajes". Ella misma dirigirá esta dinámica preguntándoles ¿si les guatán los masajes? Es muy divertida y consiste en agruparse de a tres y - cuando los grupos ya estén formados - la asesora les pedirá que se enumeren en uno, dos y tres. A continuación, pondrá música y les dirá que el dos y el tres le hagan masaje al uno en la parte del cuerpo que ella diga, ejemplo hombros, y así sucesivamente hasta que nombre varias partes y vaya cambiando de número para que todos roten. Duración aproximada 25 minutos.

#### **Desarrollo:**

 Una vez realizada la dinámica ingresarán a la sala de informática y se sentarán para trabajar con una computadora. La asesora pedagógica nuevamente tendrá una computadora proyectándose, en la cual realizará todas las actividades y desde allí mostrará cómo hacerla.

 Para iniciar el taller explica el objetivo del mismo de forma oral y les pide a los docentes que por lo que dure ese taller se posicionen como sus propios alumnos. Comienza proyectando el siguiente video

[GCFAprenderLibre] (30 septiembre20202) ¿Qué es Google Classroom y para qué sirve? [video]- YouTube URL[:https://www.youtube.com/watch?v=TBmW2hdVVIM](https://www.youtube.com/watch?v=TBmW2hdVVIM)

Luego de verlo, invitará a los docentes a encender sus computadoras, ingresen a sus correos y acepten la invitación que ella mismo le ha dado a todos a su clase, ya que tenía sus correos en la planilla de Excel ya mencionada. Antes de comenzar la explicación le hará entrega a cada uno de un apunte que les servirá como guía para lo que aprendan ese día. Elaborado por Franciscana. Fundación Ana Maga (2019) recuperado de:

[https://blogsaverroes.juntadeandalucia.es/ceipjosebanus/files/2020/12/guia\\_inici](https://blogsaverroes.juntadeandalucia.es/ceipjosebanus/files/2020/12/guia_iniciacion_classroom_alumnos_franciscanas_coruna_0.pdf) [acion\\_classroom\\_alumnos\\_franciscanas\\_coruna\\_0.pdf](https://blogsaverroes.juntadeandalucia.es/ceipjosebanus/files/2020/12/guia_iniciacion_classroom_alumnos_franciscanas_coruna_0.pdf) 

 Una vez repartido el documento, ella comienza la explicación paso a paso desde su computadora y con su cuenta, los alumnos podrán ir haciendo en la suya y serán asistidos por la asesora cada vez que lo soliciten. Duración aproximada 60 minutos.

 Luego se les dará un recreo de 15 minutos para que salgan al patio, puedan ir al baño, o si desean pueden tomar algo.

#### **Cierre:**

 El cierre se hará de la misma manera que el encuentro anterior, solo que esta vez los alumnos ya tendrán el programa de Kahoot descargado en la computadora, deberán abrirlo y colocar el código que la asesora pedagógica le indica para comenzar a jugar y ser evaluados.

Preguntas de evaluación.

- 1. Solo se puede entrar a la clase de Classroom con un código.
	- V F
- 2. Siendo alumno solo puedo ver el documento que me envía el profesor sin poder editarlo. V F
- 3. Una vez enviado un comentario a la clase no se puede eliminar.

V F

4. Siendo alumno no puedo agregar.

Documentos Enlaces

Videos de Youtube Todas son incorrectas.

- 5. Luego de enviar la respuesta de un cuestionario puedo modificarlo si lo deseo. V F
- 6. Si tengo una duda puedo hacer una pregunta de manera que la vean todos o solo el profesor. V F
- 7. ¿En qué opción se pueden ver todas las tareas que hay cargadas?

Tablón Trabajo de clase Personas

8. Para ver si el profesor ha enviado más tareas puedo hacerlo desde

Mi mail Tablón

- 9. Si deseo enviar un correo electrónico al profesor o a un compañero, puedo hacerlo desde el icono personas. V F
- 10. Desde calendario puedo ver todas las fechas importantes de entrega.

V F

Duración aproximada 20 minutos.

## **JORNADA TALLER DE CAPACITACIÓN TERCER ENCUENTRO**

 Objetivo del tercer encuentro: Explicar modelos de participación colaborativa a través de foros y actividades llevadas a cabo por los alumnos en el aula virtual de la plataforma Classroom.

#### **Inicio:**

 Se comienza el tercer taller en el patio con el saludo de bienvenida a todos los docentes y con la siguiente dinámica de movimiento "Sigue al líder". Para esta dinámica la asesora pondrá música (elementos antes preparados por el técnico de la institución), comenzará a bailar y todos deben copiar sus movimientos. Para continuar elegirá a uno que será la guía y así sucesivamente. Duración aproximada 25 minutos.

 Luego de la dinámica ingresarán a la sala de informática, cada uno se sentará eligiendo una computadora, en el lugar deseado. La asesora pedagógica ya tendrá la suya como en los encuentros anteriores. Para comenzar, ésta explicará el objetivo de ese tercer encuentro de forma oral, luego hará unas preguntas a todo el grupo para que respondan de forma oral. ¿Saben qué es un foro? ¿Alguna vez participaron en un foro?

A continuación, proyectará el siguiente video:

[Profe Kenji] (20 junio 20220) ¿Qué es un foro virtual? [video] YouTube URL: <https://www.youtube.com/watch?v=ONPlLRwEnWM>

 Luego de ver el video invitará a los docentes a encender sus computadoras, ingresar a la clase ya creada por cada uno en el primer encuentro y comenzará a explicar cómo crear un foro a medida que lo va haciendo para que lo vean en el proyector y cada uno en su PC. Se tomará tiempo para asistir de manera personal a quien lo solicite. (Aquí estarán posicionados como docentes)

 Una vez que todos hayan creado su foro, se les pedirá que salgan de esa clase e ingresen a la clase que fue creada por la asesora en el segundo encuentro y desde allí comenzarán a participar del foro creado por ella misma. (Aquí estarán posicionados como alumnos). Duración aproximada 55 minutos.

Descanso 15 minutos de recreo

#### **Cierre:**

 Para finalizar el taller se usa la misma modalidad que en los encuentros anteriores, por lo tanto, se les solicitará que ingresen a Kahoot y coloquen el código que el asesor expone en el proyector para comenzar a jugar y ser evaluados.

Preguntas de evaluación.

- 1. En la sección de tareas las preguntas con respuestas cortas pueden funcionar como foros en los que los alumnos pueden interactuar con el docente y sus compañeros. V F
- 2. Las preguntas de selección múltiples pueden funcionar como una forma rápida de auto evaluación. V F
- 3. Para crear un foro debemos dar clic en el ícono de

Tablón Personas

Trabajo de clase Clasificaciones

4. Al crear las preguntas para un foro debo elegir la opción.

Respuesta corta Selección múltiple

- 5. En el foro no se puede añadir documentos, enlaces, etc. V F
- 6. Al crear el foro solo se puede

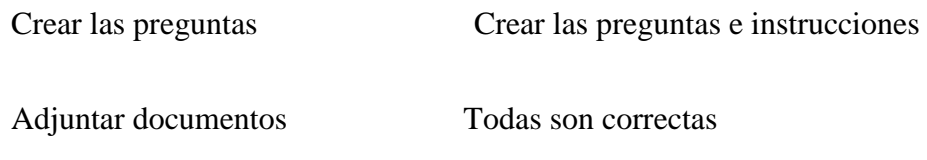

7. ¿Cuál es la categoría de calificación que debo escoger para un foro?

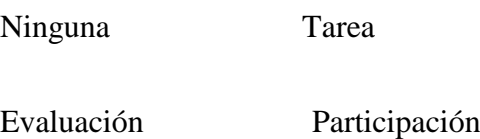

- 8. El profesor puede elegir si los alumnos van a interactuar entre ellos respondiendo a cada uno o solo de forma conjunta. V F
- 9. El docente al crear el foro elige si el alumno puede modificar su respuesta una vez enviada o no. V F
- 10. Las preguntas de selección múltiple sirven de auto evaluación al docente.

V F

Duración aproximada 15 minutos.

 Durante los 10 minutos restantes se culmina el taller de forma oral indagando a los docentes en si les fue útil, si les gustó y si les gustaría tener otra capacitación de esa manera con otros temas. Despedida del asesor pedagógico.

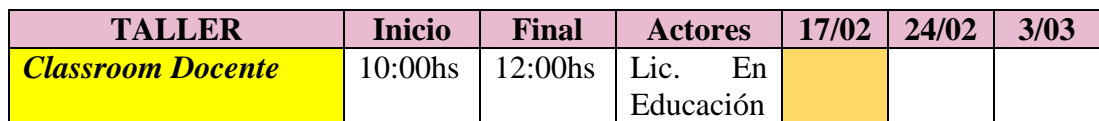

## **DIAGRAMA DE GANTT**

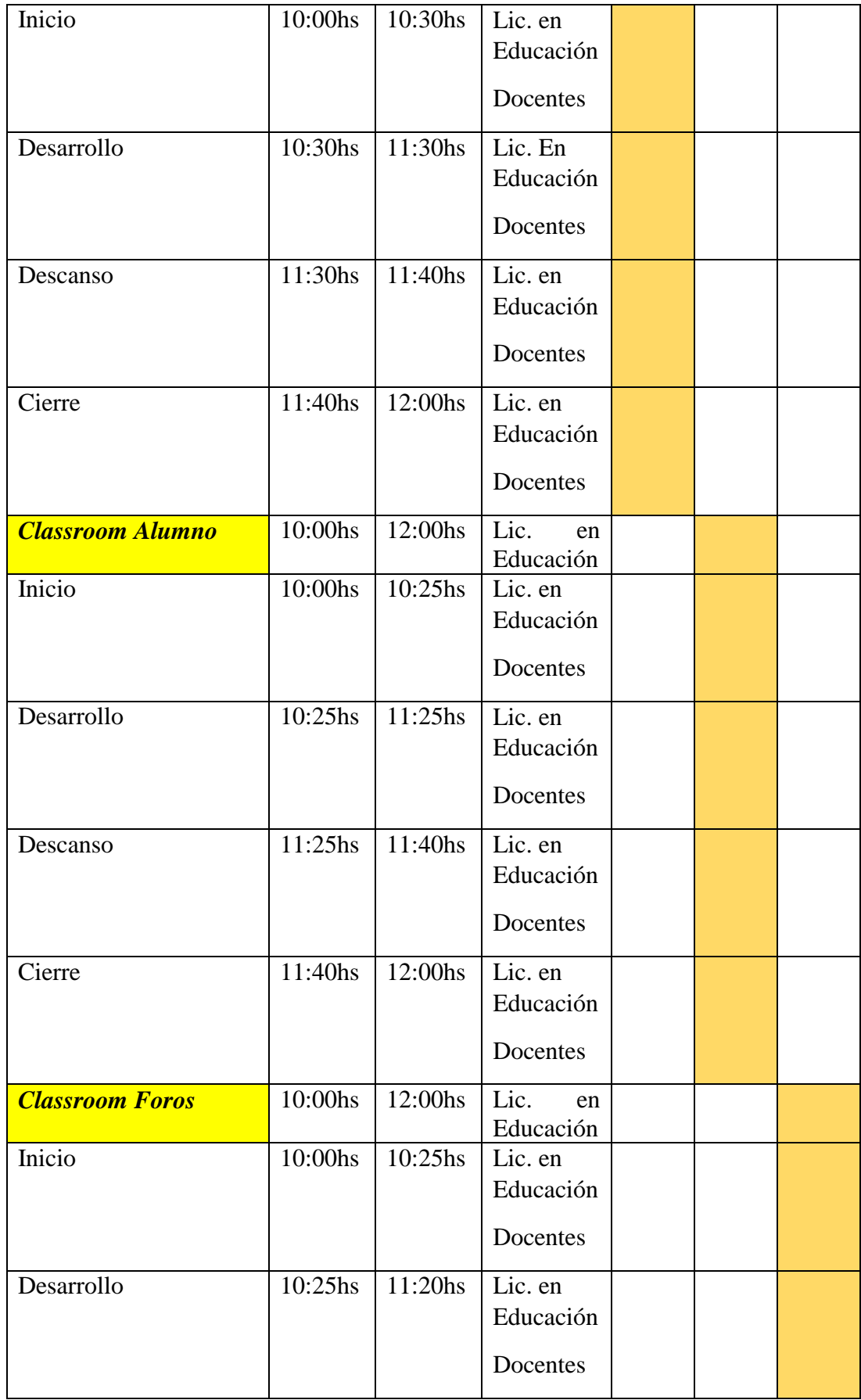

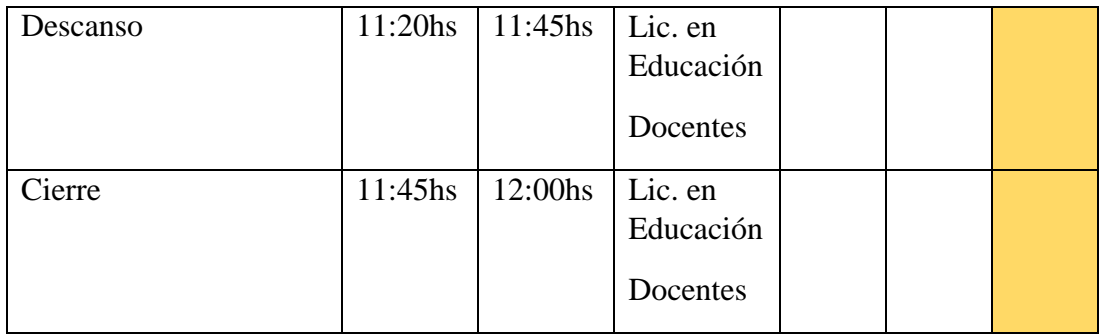

Figura 2: Elaboración propia. 2021

## **RECURSOS**

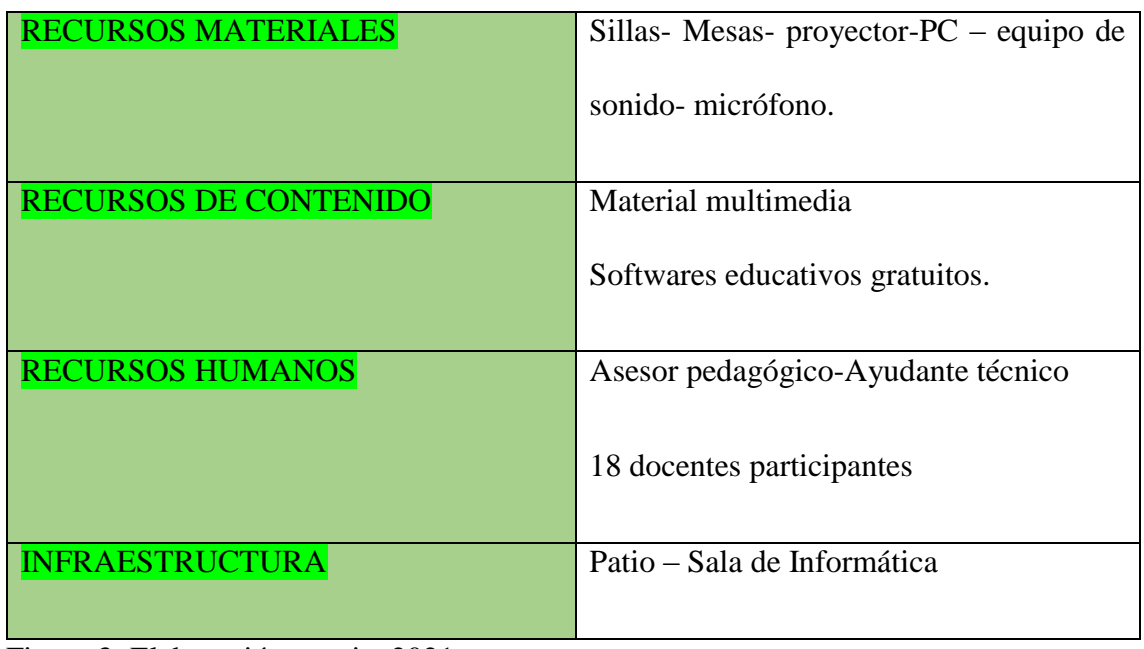

Figura 3: Elaboración propia. 2021

## **PRESUPUESTO**

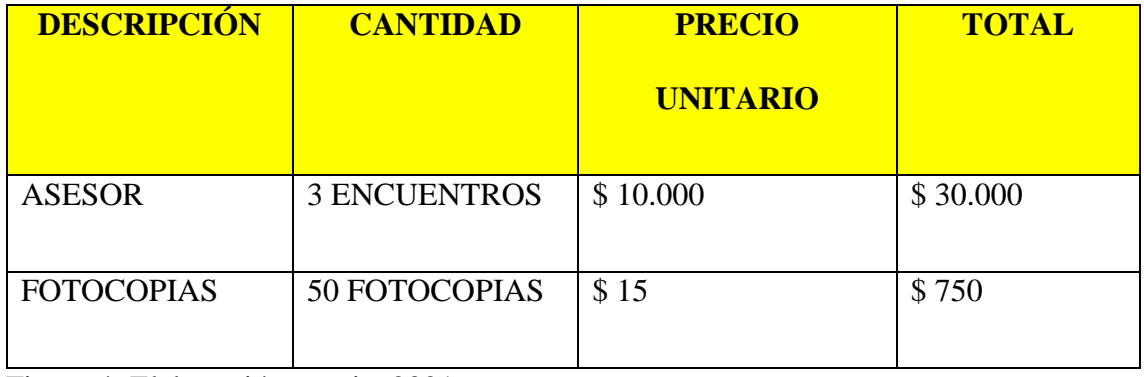

Figura 4: Elaboración propia. 2021

## **EVALUACIÓN**

 La evaluación es parte del acto educativo entre el docente y el alumno y sirve como retroalimentación mutua e implica realizar una permanente valoración del proceso de aprendizaje de cada uno de ellos.

 Para el presente plan de intervención la evaluación se tomará desde el aspecto formativo.

#### **¿Cómo entendemos la evaluación formativa?**

 Hamodi, López P y López P. (2013, p.150) afirman que entender el concepto de evaluación formativa depende del marco teórico de referencia desde el que se la enfoque y sustente. En su investigación, citando a varios autores, consideran que debe buscarse este modelo evaluativo "continuo e integrado en el desarrollo del currículo, colaborando a la mejora del mismo y de los propios procesos de aprendizaje del alumnado" ya que es un paradigma que permite evaluar los procesos desde el humanismo y no con un mero fin calificador, así como también permite atender y reforzar los aprendizajes durante el propio proceso.

 Durante todas las jornadas del proceso enseñanza-aprendizaje, se obtendrá información sobre las ideas, comentarios, reflexiones y socialización del proceso realizado de los participantes. Se realizará observaciones en los avances, intereses y participación activa de los mismos.

 En cada encuentro se realizará una evaluación final a modo de juego con la plataforma Kahoot y de este modo los participantes podrán aprender divirtiéndose, mientras juegan a competir entre ellos.

 Todos los docentes, como formadores de la enseñanza, debemos tener en cuenta los cambios que se van dando en el mundo, entre ellos el avance de la tecnología. Por tanto, si un docente enseña incorporando las TIC, es coherente que se evalué de la misma manera, siguiendo un lineamiento. No se debe desarrollar una clase con un formato y evaluar con otro. [https://drive.google.com/drive/folders/1YXc8t-](https://drive.google.com/drive/folders/1YXc8t-1xQ08bzv0kNp4zPRaKMsBAhCe1?usp=sharing)[1xQ08bzv0kNp4zPRaKMsBAhCe1?usp=sharing](https://drive.google.com/drive/folders/1YXc8t-1xQ08bzv0kNp4zPRaKMsBAhCe1?usp=sharing)

## **CAPÍTULO 5**

#### **RESULTADOS ESPERADOS.**

 Como ya se mencionó anteriormente, la tecnología avanza y, sabiendo eso, es fundamental implementar las TIC en educación, por lo tanto, hay que innovar día a día para que las clases sean motivadoras y de esa manera atraer a los estudiantes y lograr un buen proceso de enseñanza-aprendizaje.

 Los resultados que se esperan de dicho plan de intervención es que los docentes adquieran los conocimientos necesarios sobre TIC, plataforma Classroom para poderlos implementar, evaluar y reflexionar acerca de sus propias prácticas en dicho modelo innovador.

 Con esto también se pretende que, al ser aplicado, dichos conocimientos nuevos por los docentes, los alumnos logren implementarlo también y con eso adquieran mayor autonomía, habilidades personales e interpersonales, autoaprendizaje y que, además, potencien el pensamiento crítico y reflexivo.

 En cuanto a la comunidad educativa Santa Ana se procura que ésta pueda poner en práctica dicha metodología en todo el nivel secundario para que los adolescentes logren manejar con suma seguridad entornos de aulas virtuales.

## **CONCLUSIÓN**

 Para elaborar el siguiente Plan de Intervención fue necesario conocer la institución Santa Ana, lo cual se logró a través de la información recabada por la Universidad Siglo 21, la misma no solo sirvió para saber un poco de la historia, de cómo está conformada y de su infraestructura sino que también se pudo detectar en ella cual era la necesidad de los docentes, y a partir de eso, elaborar dicho plan. Aun así, teniendo toda la información al alcance, se notó una desventaja, al no conocer personalmente la institución ya que, a medida que se avanzaba en la elaboración, surgían dudas, la cuales podrían haber sido aclaradas si se hacía una visita presencial. Esto llevó a imaginar el edificio y la característica de los docentes pero esta limitación hizo pensar en una propuesta flexible y adaptable para ellos, brindándoles una capacitación compuesta de tres talleres, en los cuales adquirirán conocimientos y herramientas necesarias para implementar en sus clases diarias.

 A pesar de las limitaciones ya nombradas se pudo destacar como fortaleza contar con las explicaciones de la docente tutora para la elaboración del mismo y del acompañamiento de los compañeros de TFG, que siempre aportaron sus conocimientos como ayuda.

 Este plan de intervención tiene la ventaja de que puede ser implementado en todo el nivel secundario y en años posteriores, como así también en otras instituciones que cuenten con sala de informática y planteen la misma necesidad.

 Se destacó como fortaleza que la puesta en marcha de este plan de intervención requiere que los docentes hagan uso y buen manejo de la plataforma Classroom, lo cual es un desafío para ellos, adquiriendo nuevos conocimientos tecnológicos como lo requerían. A su vez a los alumnos les aportará una gran motivación ya que ellos viven inmersos en la tecnología, por esos son llamados nativos digitales, podrán vislumbrar que la tecnología no solo sirve para jugar o comunicarse sino que también puede ser parte de su formación.

 Las limitaciones del mismo es no saber si todos los alumnos y docentes cuentan con computadoras e internet en sus hogares para la implementación de dicho plan, ya que es una ventaja poder estudiar y trabajar desde la casa pero es imprescindible contar con las herramientas apropiadas.

#### **REFERENCIAS**

 Batista, M.A. Celso V. E. y otros, (2007) *Tecnologías de la información y la comunicación en la escuela*: *trazos, claves y oportunidades para su integración pedagógica*. Buenos Aires: Ministerio de Educación, Ciencia y Tecnología de la Nación. Recuperado de:

<http://repositorio.educacion.gov.ar:8080/dspace/handle/123456789/110047>

 Chen, Caterina (21/05/2019). *TIC (Tecnologías de la información y la comunicación).* En: *Significados.com*. Disponible en: [https://www.significados.com/tic/#:~:text=Qu%C3%A9%20son%20TIC%20\(Tecnolog%C3%](https://www.significados.com/tic/#:~:text=Qu%C3%A9%20son%20TIC%20(Tecnolog%C3%ADas%20de,conocimiento%20como%20las%20relaciones%20humanas) [ADas%20de,conocimiento%20como%20las%20relaciones%20humanas](https://www.significados.com/tic/#:~:text=Qu%C3%A9%20son%20TIC%20(Tecnolog%C3%ADas%20de,conocimiento%20como%20las%20relaciones%20humanas)

 Hamodi C, López P.V.M y López P.A.T *Medios, técnicas e instrumentos de evaluación formativa y compartida del aprendizaje en educación superior.* Perfiles Educativos. [online] 2015, vol 37, p150. [http://www.scielo.org.mx/scielo.php?script=sci\\_arttext&pid=S0185-](http://www.scielo.org.mx/scielo.php?script=sci_arttext&pid=S0185-26982015000100009) [26982015000100009](http://www.scielo.org.mx/scielo.php?script=sci_arttext&pid=S0185-26982015000100009)

 Kraus G, Formichella M. M y Alderete M. V. (2019) *El uso del Google Classroom como complemento de la capacitación presencial a docentes de nivel primario.* Revista Iberoamericana de Tecnología en Educación y Educación en Tecnología, núm. 24, 2019 Universidad Nacional de La Plata. **DOI:** <https://doi.org/10.24215/18509959.24.e09>

 Lugo María Teresa y Kelly Valeria, (2011). *La matriz TIC Una herramienta para planificar las Tecnologías de la Información y Comunicación en las instituciones educativas.* [https://oei.org.ar/ibertic/evaluacion/biblioteca/36/la-matriz-tic-una](https://oei.org.ar/ibertic/evaluacion/biblioteca/36/la-matriz-tic-una-herramienta-para-planificar-las-tecnolog%C3%ADas-de-la-informaci%C3%B3n-y)[herramienta-para-planificar-las-tecnolog%C3%ADas-de-la-informaci%C3%B3n-y](https://oei.org.ar/ibertic/evaluacion/biblioteca/36/la-matriz-tic-una-herramienta-para-planificar-las-tecnolog%C3%ADas-de-la-informaci%C3%B3n-y)

 Matos Ayala Andreina. (11 de octubre de 2018). *Aprendizaje innovador: características y ejemplos.* Recuperado de. [https://www.lifeder.com/aprendizaje](https://www.lifeder.com/aprendizaje-innovador/)[innovador/](https://www.lifeder.com/aprendizaje-innovador/)

 Pérez Porto Julián y María Merino (2016) *Definición de aulas virtuales.* Publicado: 2016. Actualizado: 2017. Definiciones: Definición de aula virtual <https://definicion.de/aula-virtual/>

 Saldarriaga-Zambrano, P. J., Bravo-Cedeño, G. D. R., & Loor-Rivadeneira, M. R. (2016). La teoría constructivista de Jean Piaget y su significación para la pedagogía contemporánea. *Dominio de las Ciencias*, *2*(3 Especial), 127-137. Recuperado de [https://scholar.google.com.ar/scholar?q=La+teor%C3%ADa+constructivista+de+Jean+](https://scholar.google.com.ar/scholar?q=La+teor%C3%ADa+constructivista+de+Jean+Piaget+y+su+significaci%C3%B3n+para+la+pedagog%C3%ADa+contempor%C3%A1nea&hl=es&as_sdt=0&as_vis=1&oi=scholart) [Piaget+y+su+significaci%C3%B3n+para+la+pedagog%C3%ADa+contempor%C3%A1](https://scholar.google.com.ar/scholar?q=La+teor%C3%ADa+constructivista+de+Jean+Piaget+y+su+significaci%C3%B3n+para+la+pedagog%C3%ADa+contempor%C3%A1nea&hl=es&as_sdt=0&as_vis=1&oi=scholart) [nea&hl=es&as\\_sdt=0&as\\_vis=1&oi=scholart](https://scholar.google.com.ar/scholar?q=La+teor%C3%ADa+constructivista+de+Jean+Piaget+y+su+significaci%C3%B3n+para+la+pedagog%C3%ADa+contempor%C3%A1nea&hl=es&as_sdt=0&as_vis=1&oi=scholart)

 Salinas Ibáñez, Jesús (2008) *Innovación educativa y uso de las TIC.* Sevilla: Universidad Internacional de Andalucía, recuperado de [https://www.unia.es/explorar-catalogo/item/innovacion-educativa.](https://www.unia.es/explorar-catalogo/item/innovacion-educativa)

 *System*. Yúbal Fernández (2020). (parraf.3). *Google clasrrom qqqqqué es y cómo funciona.* Recuperado de [https://www.xataka.com/basics/google-classroom-que-como](https://www.xataka.com/basics/google-classroom-que-como-funciona)[funciona.](https://www.xataka.com/basics/google-classroom-que-como-funciona)

Universidad Siglo 21 (2019 a). Modulo 0, Datos generales de la escuela. Lección 2. Recuperado de: [https://siglo21.instructure.com/courses/13178/pages/plan-de](https://siglo21.instructure.com/courses/13178/pages/plan-de-intervencion-modulo-0#org2)[intervencion-modulo-0#org2.](https://siglo21.instructure.com/courses/13178/pages/plan-de-intervencion-modulo-0#org2)

Universidad Siglo 21 (2019 b). Modulo 0, Ubicación de la institución en el contexto. Lección 4. Recuperado de:

[https://siglo21.instructure.com/courses/13178/pages/plan-de-intervencion-modulo-](https://siglo21.instructure.com/courses/13178/pages/plan-de-intervencion-modulo-0#org2)[0#org2](https://siglo21.instructure.com/courses/13178/pages/plan-de-intervencion-modulo-0#org2)

 Universidad Siglo 21 (2019 c). Modulo 0, Historia institucional. Lección 10. Recuperado de: [https://siglo21.instructure.com/courses/13178/pages/plan-de](https://siglo21.instructure.com/courses/13178/pages/plan-de-intervencion-modulo-0#org2)[intervencion-modulo-0#org2](https://siglo21.instructure.com/courses/13178/pages/plan-de-intervencion-modulo-0#org2)

 Universidad Siglo 21 (2019 d). Modulo 0, Cronología edilicia, pedagógica y directiva. Lección 11. Recuperado de: [https://siglo21.instructure.com/courses/13178/pages/plan-de-intervencion-modulo-](https://siglo21.instructure.com/courses/13178/pages/plan-de-intervencion-modulo-0#org2)[0#org2](https://siglo21.instructure.com/courses/13178/pages/plan-de-intervencion-modulo-0#org2)

 Universidad Siglo 21 (2019 e). Modulo 0, Personas y grupos que componen la unidad educativa. Lección 17. Recuperado de: [https://siglo21.instructure.com/courses/13178/pages/plan-de-intervencion-modulo-](https://siglo21.instructure.com/courses/13178/pages/plan-de-intervencion-modulo-0#org2)[0#org2](https://siglo21.instructure.com/courses/13178/pages/plan-de-intervencion-modulo-0#org2)

 Universidad Siglo 21 (2019 f). Modulo 0, Perfil del alumno y del egresado. Lección 24. Recuperado de: [https://siglo21.instructure.com/courses/13178/pages/plan](https://siglo21.instructure.com/courses/13178/pages/plan-de-intervencion-modulo-0#org2)[de-intervencion-modulo-0#org2](https://siglo21.instructure.com/courses/13178/pages/plan-de-intervencion-modulo-0#org2)

 Universidad Siglo 21 (2019 g). Modulo 0, Mandatos institucionales, visión y misión. Lección 14. Recuperado de: [https://siglo21.instructure.com/courses/13178/pages/plan-de-intervencion-modulo-](https://siglo21.instructure.com/courses/13178/pages/plan-de-intervencion-modulo-0#org2)[0#org2](https://siglo21.instructure.com/courses/13178/pages/plan-de-intervencion-modulo-0#org2)

 Universidad Siglo 21 (2019 h). Modulo 0, Valor e imagen y prestigio que la comunidad le asigna al establecimiento. Lección 8. Recuperado de: [https://siglo21.instructure.com/courses/13178/pages/plan-de-intervencion-modulo-](https://siglo21.instructure.com/courses/13178/pages/plan-de-intervencion-modulo-0#org2)[0#org2](https://siglo21.instructure.com/courses/13178/pages/plan-de-intervencion-modulo-0#org2)

 Universidad Siglo 21 (2019 i). Modulo 0, Plan de mejora institucional (PMI). Lección 36. Recuperado de: [https://siglo21.instructure.com/courses/13178/pages/plan](https://siglo21.instructure.com/courses/13178/pages/plan-de-intervencion-modulo-0#org2)[de-intervencion-modulo-0#org2](https://siglo21.instructure.com/courses/13178/pages/plan-de-intervencion-modulo-0#org2)

.

.

## **Anexo**

Imágenes de los pasos a seguir como docente para crear un classroom.

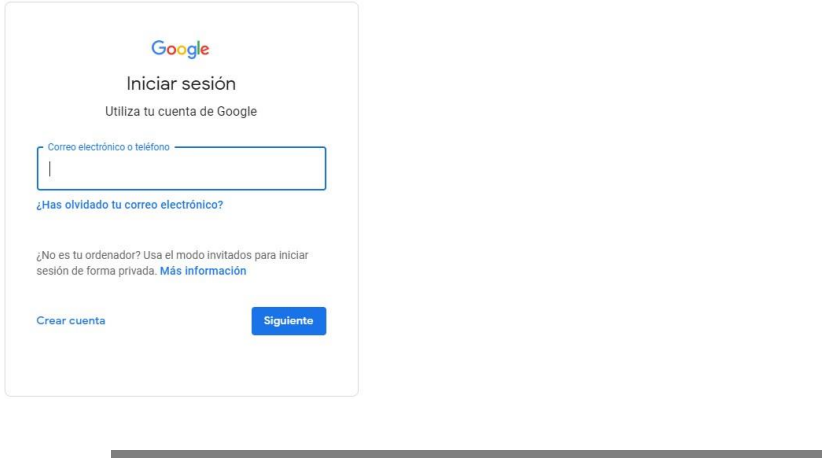

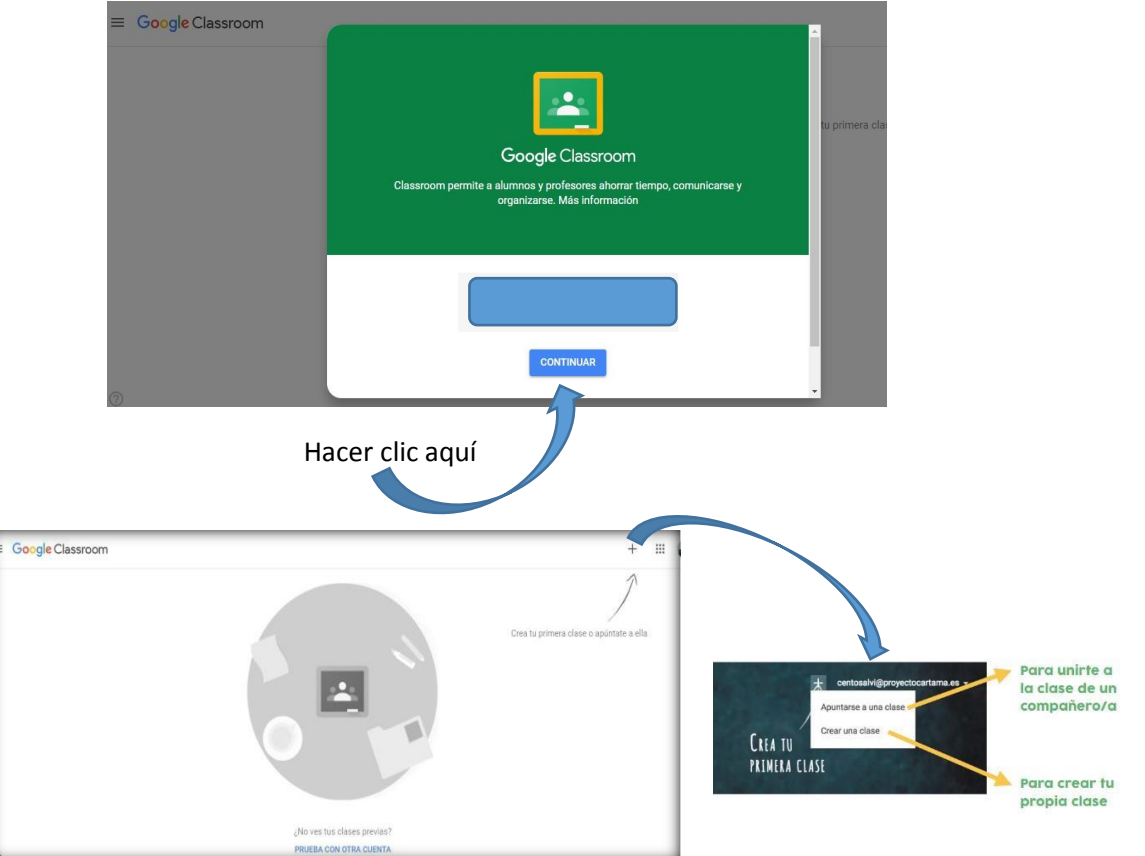

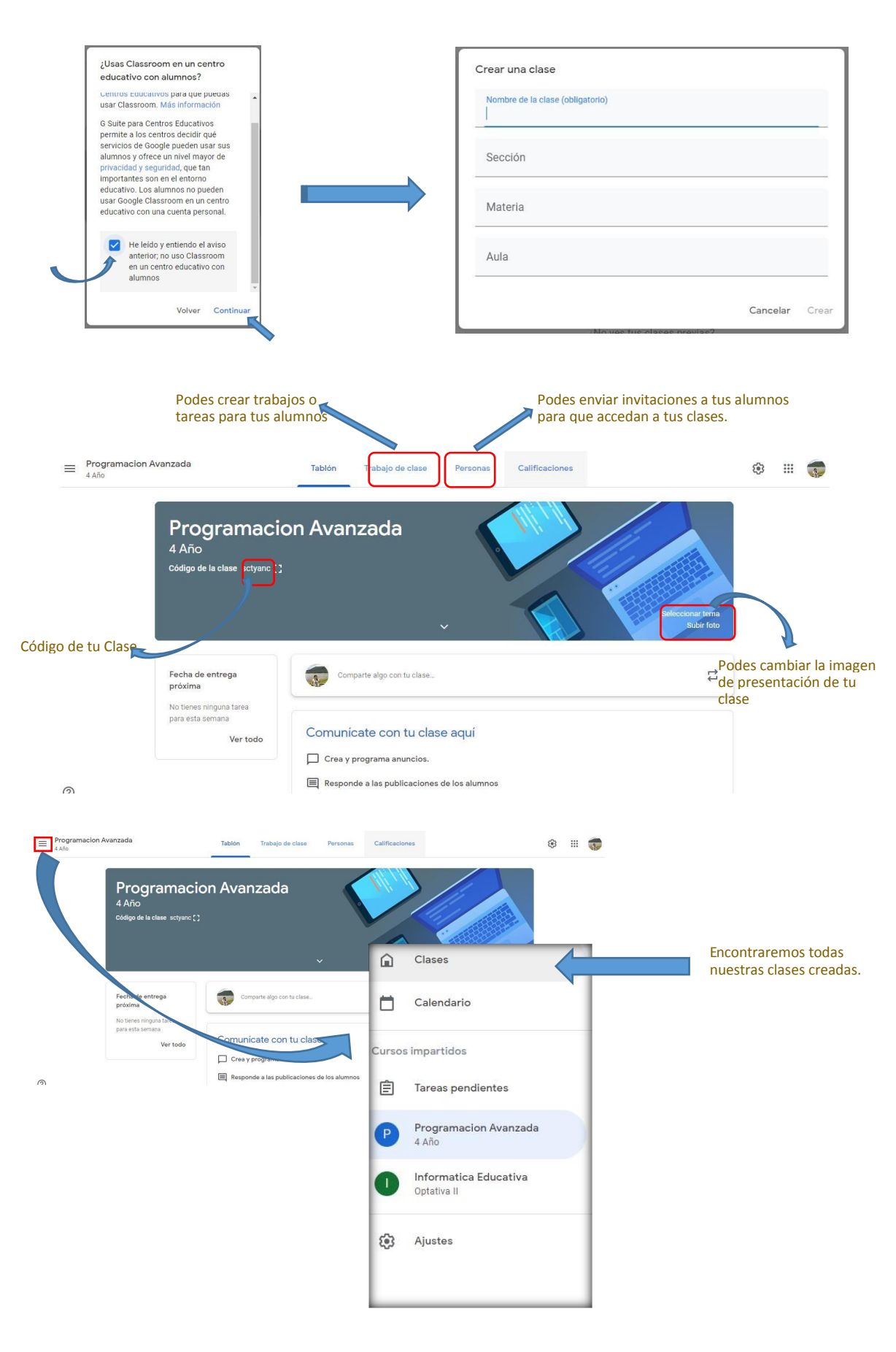

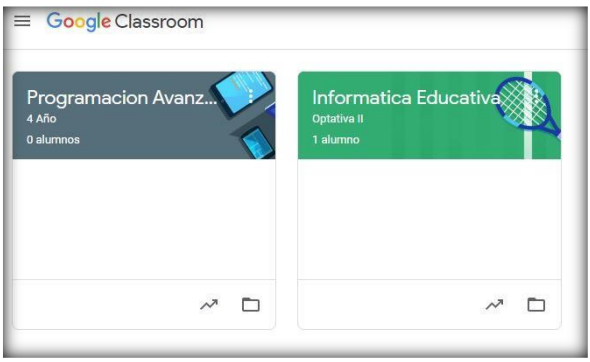

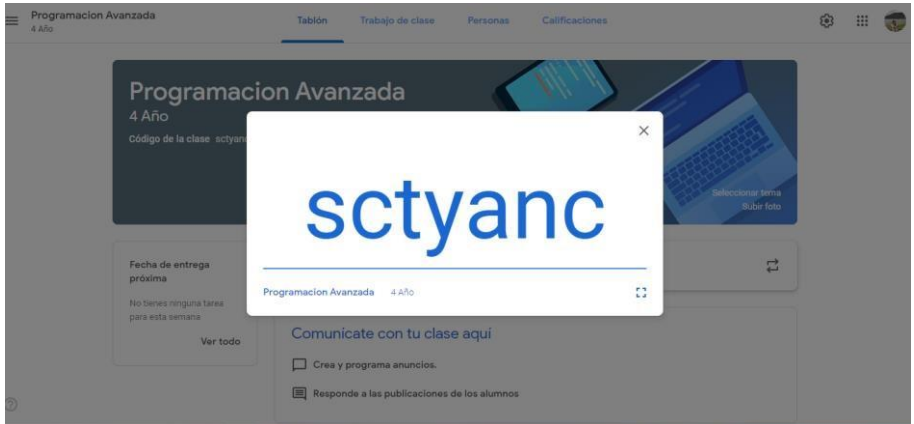

## **5. Publicaciones**

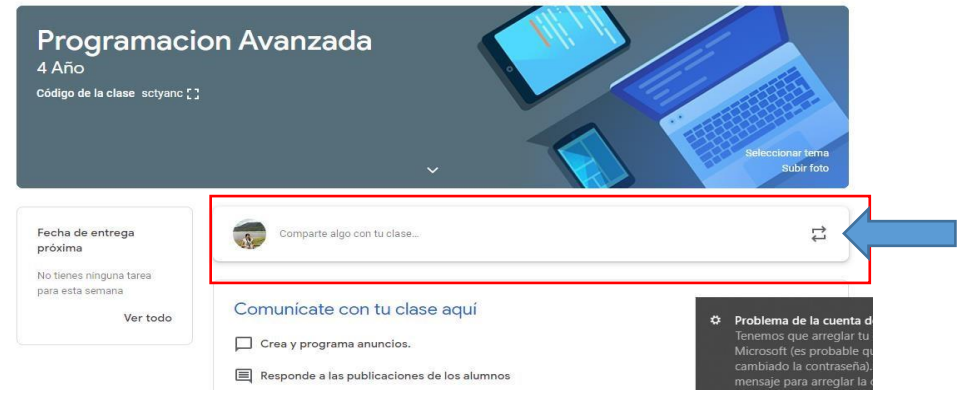

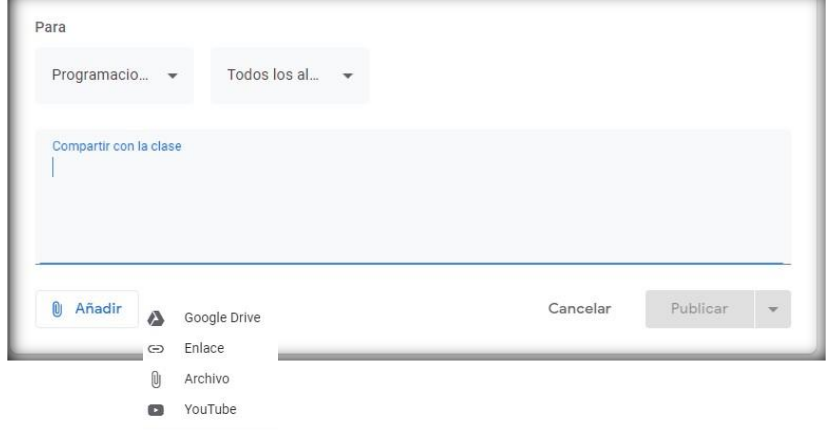

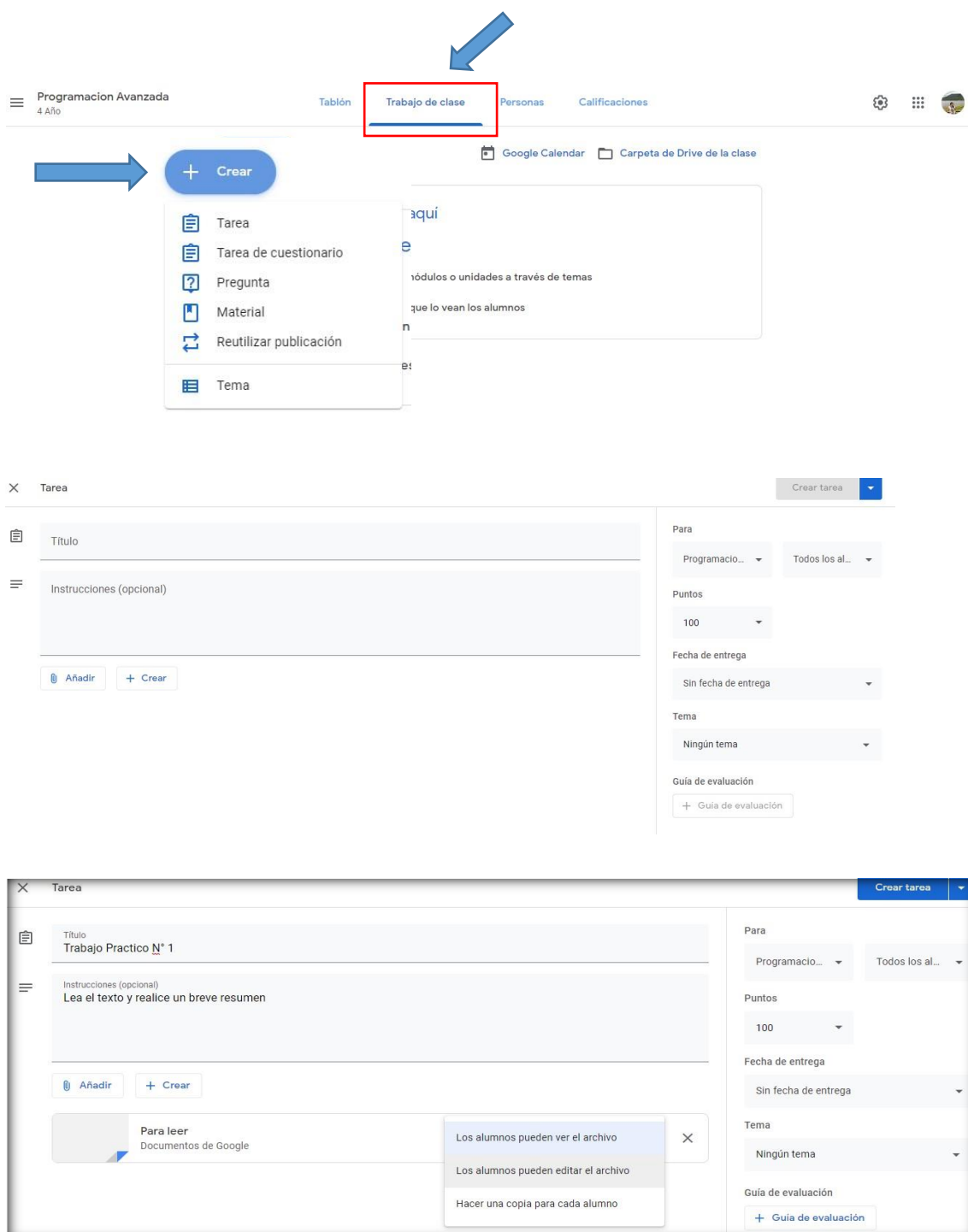

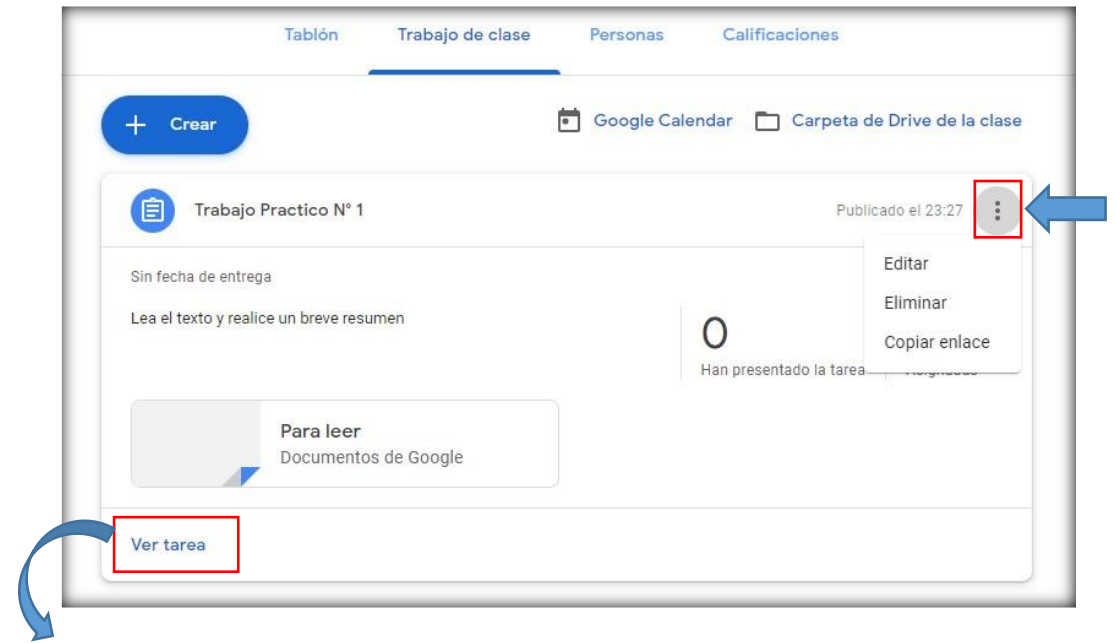

Hacer clic en "*Ver tarea*" para ver los trabajos entregados por alumnos y poner las notas.

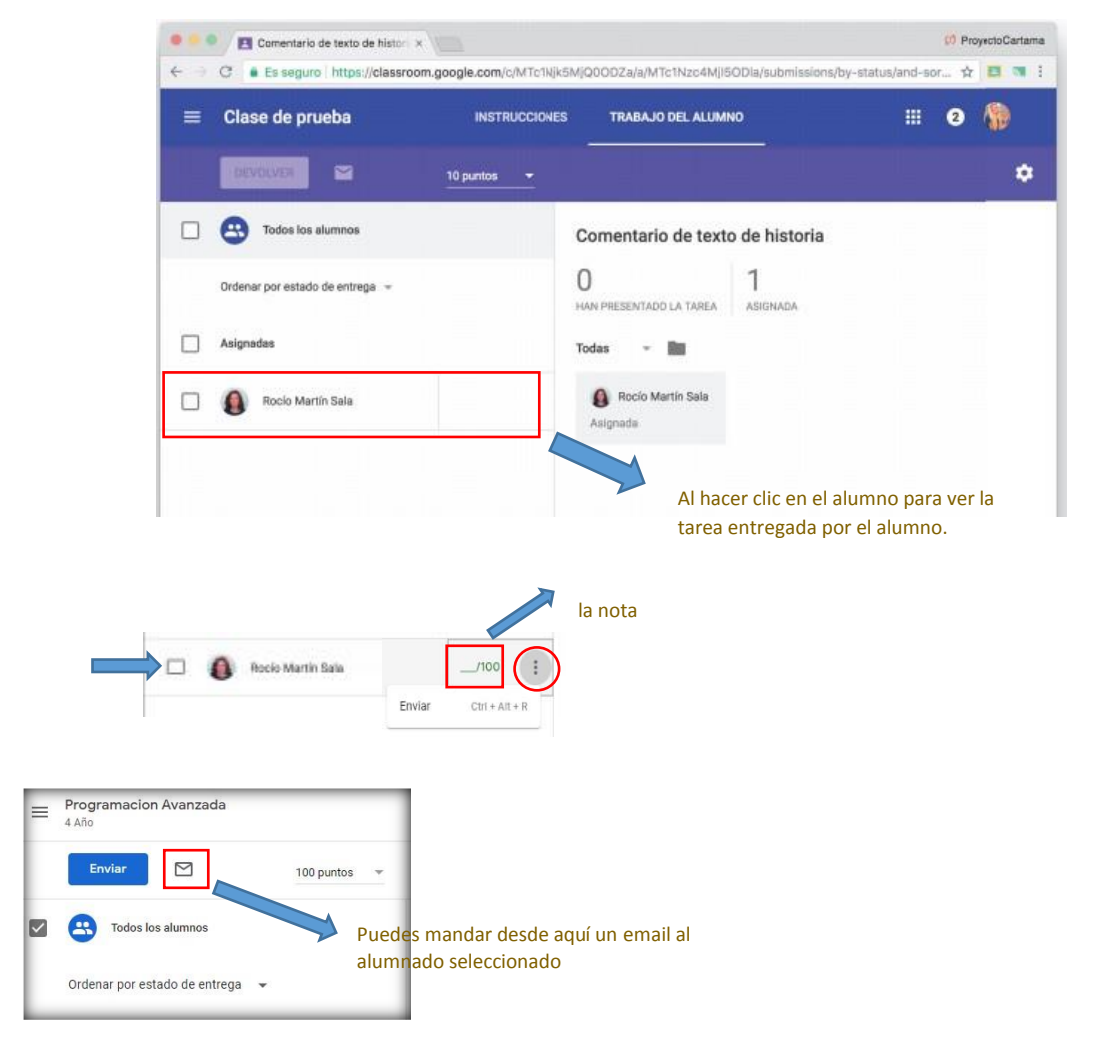

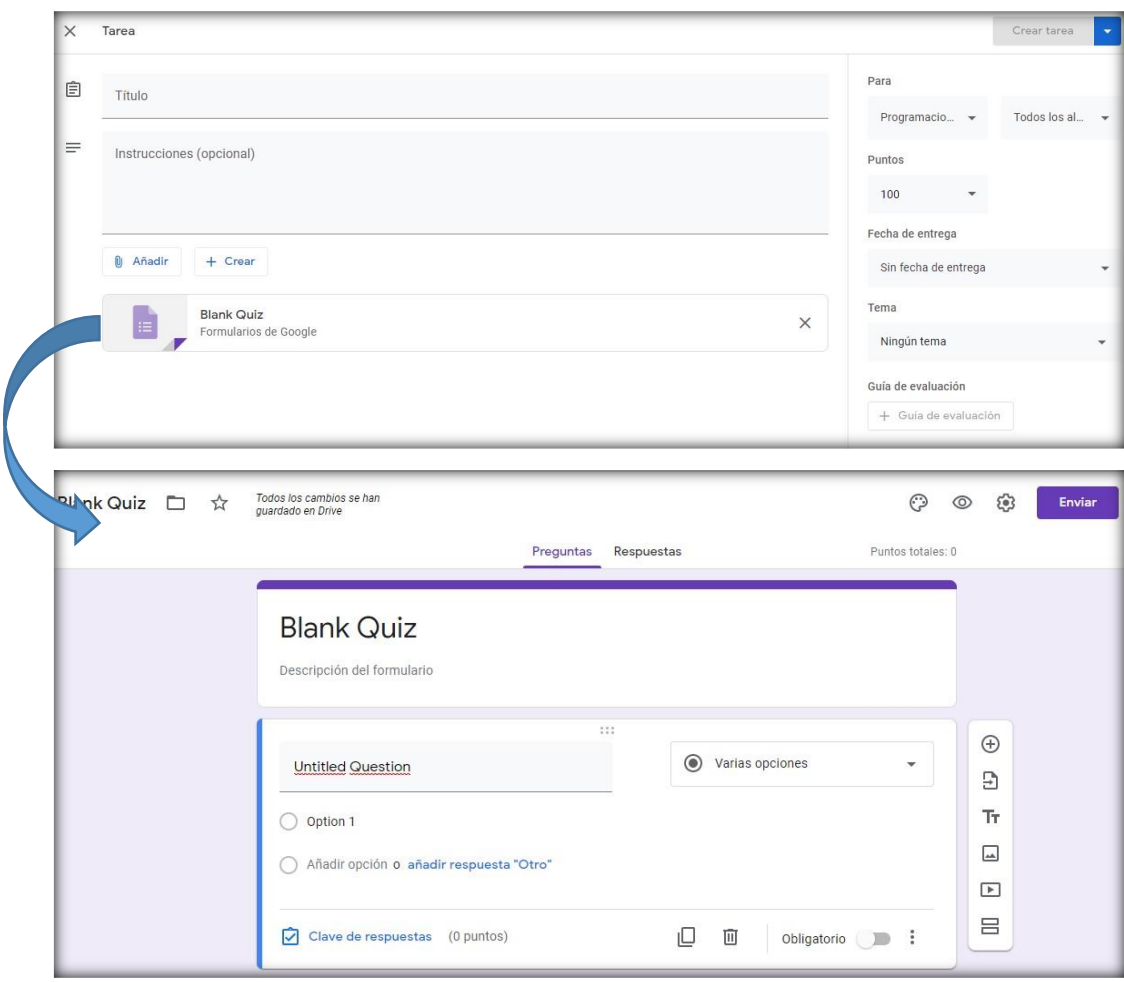

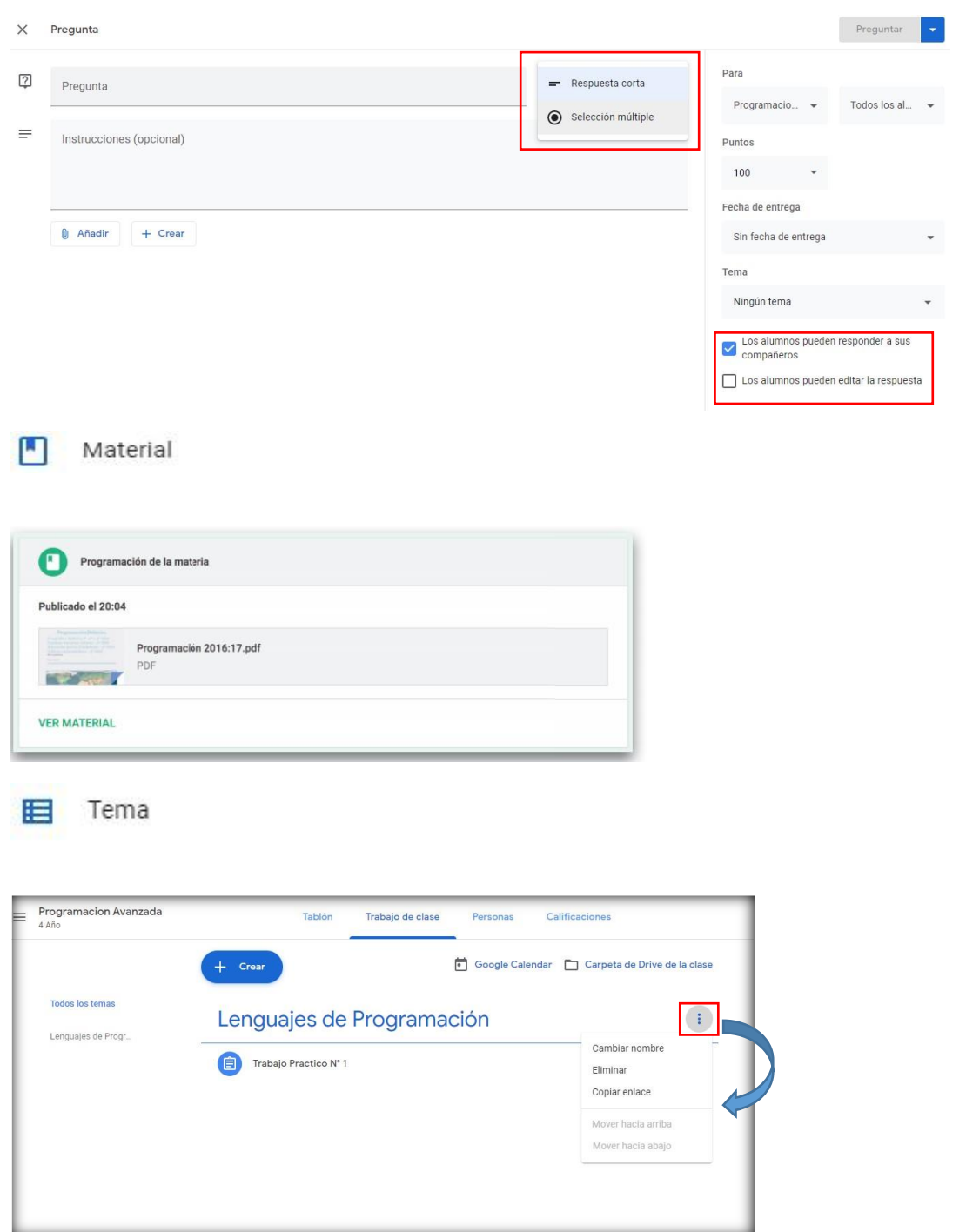

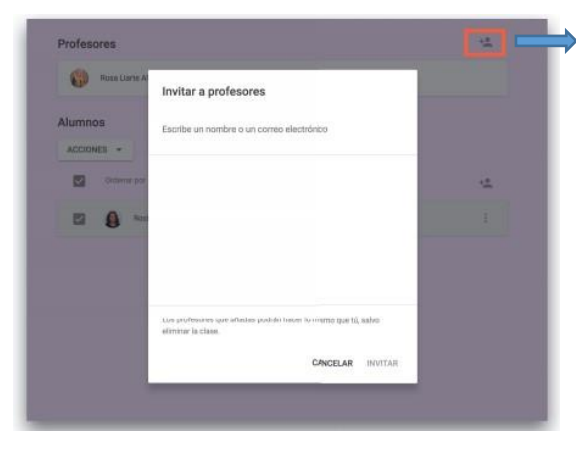

El profe invitado podrá hacer todo lo que tú haces, excepto eliminar la clase y contactar con las familias del alumnado

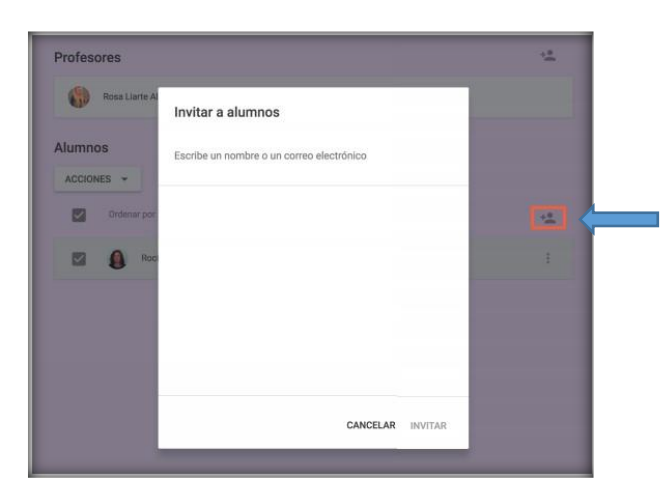

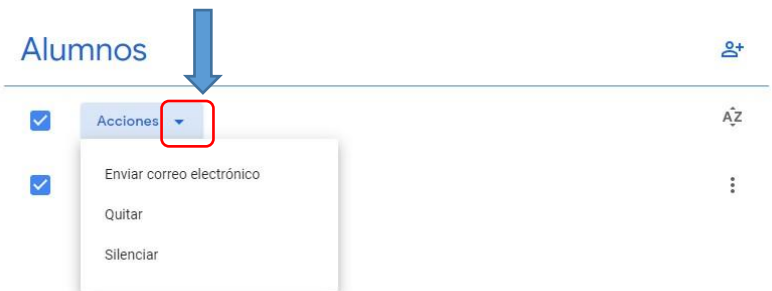

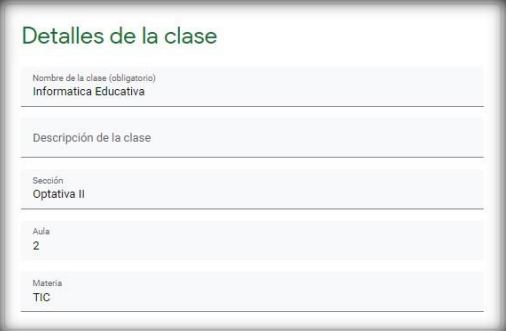

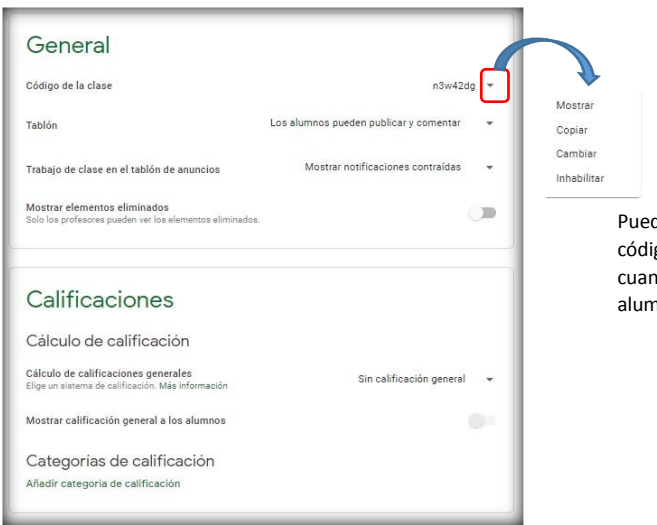

des restablecer el igo o inhabilitarlo ndo ya estén todos los nnos en tu clase.

Las fotos son tomadas de [https://isfd1-sgo.infd.edu.ar/sitio/wp](https://isfd1-sgo.infd.edu.ar/sitio/wp-content/uploads/2020/03/Tutorial-Classroom.pdf)[content/uploads/2020/03/Tutorial-Classroom.pdf](https://isfd1-sgo.infd.edu.ar/sitio/wp-content/uploads/2020/03/Tutorial-Classroom.pdf)

Imágenes de classroom como alumnos.

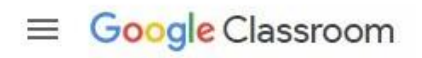

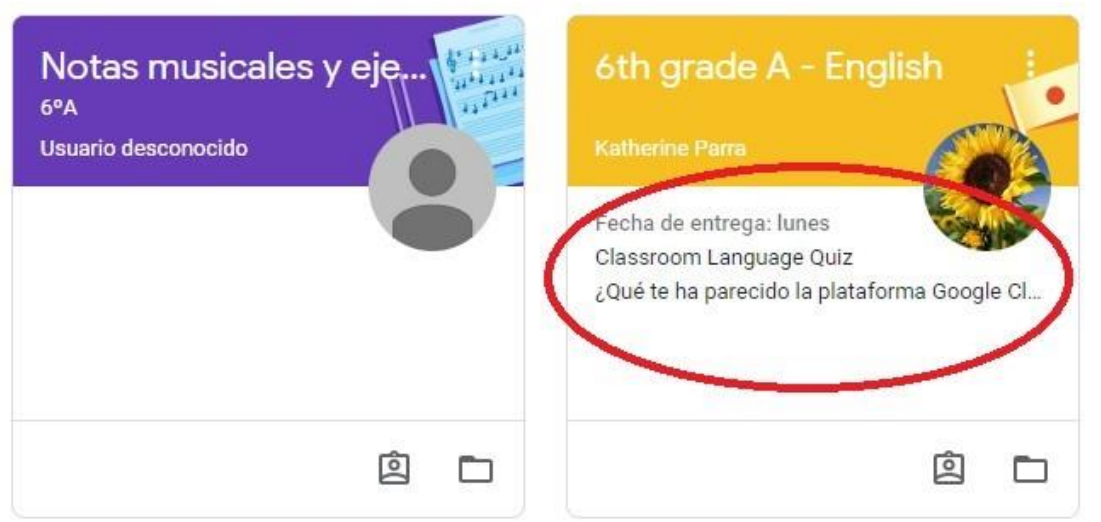

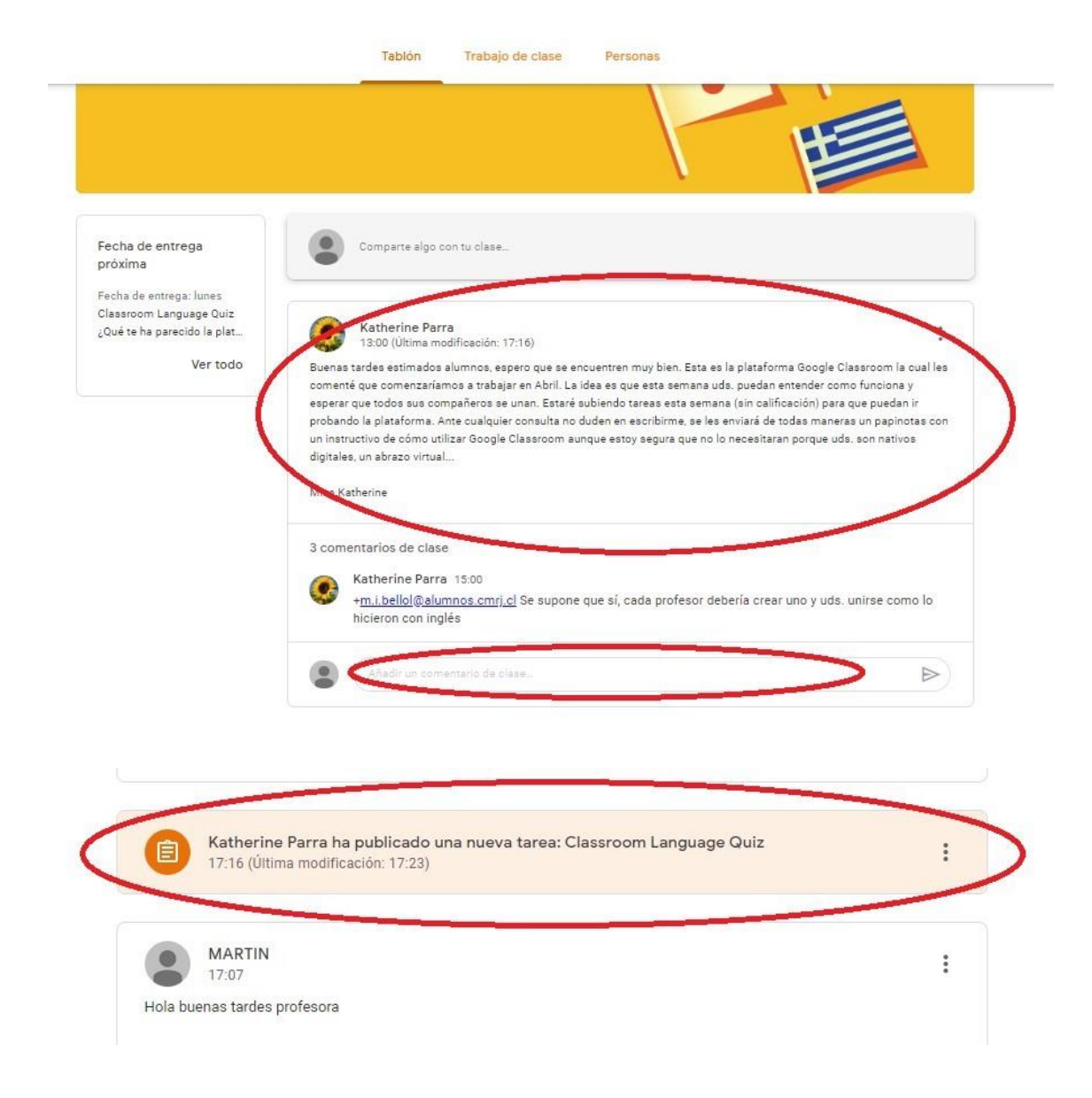

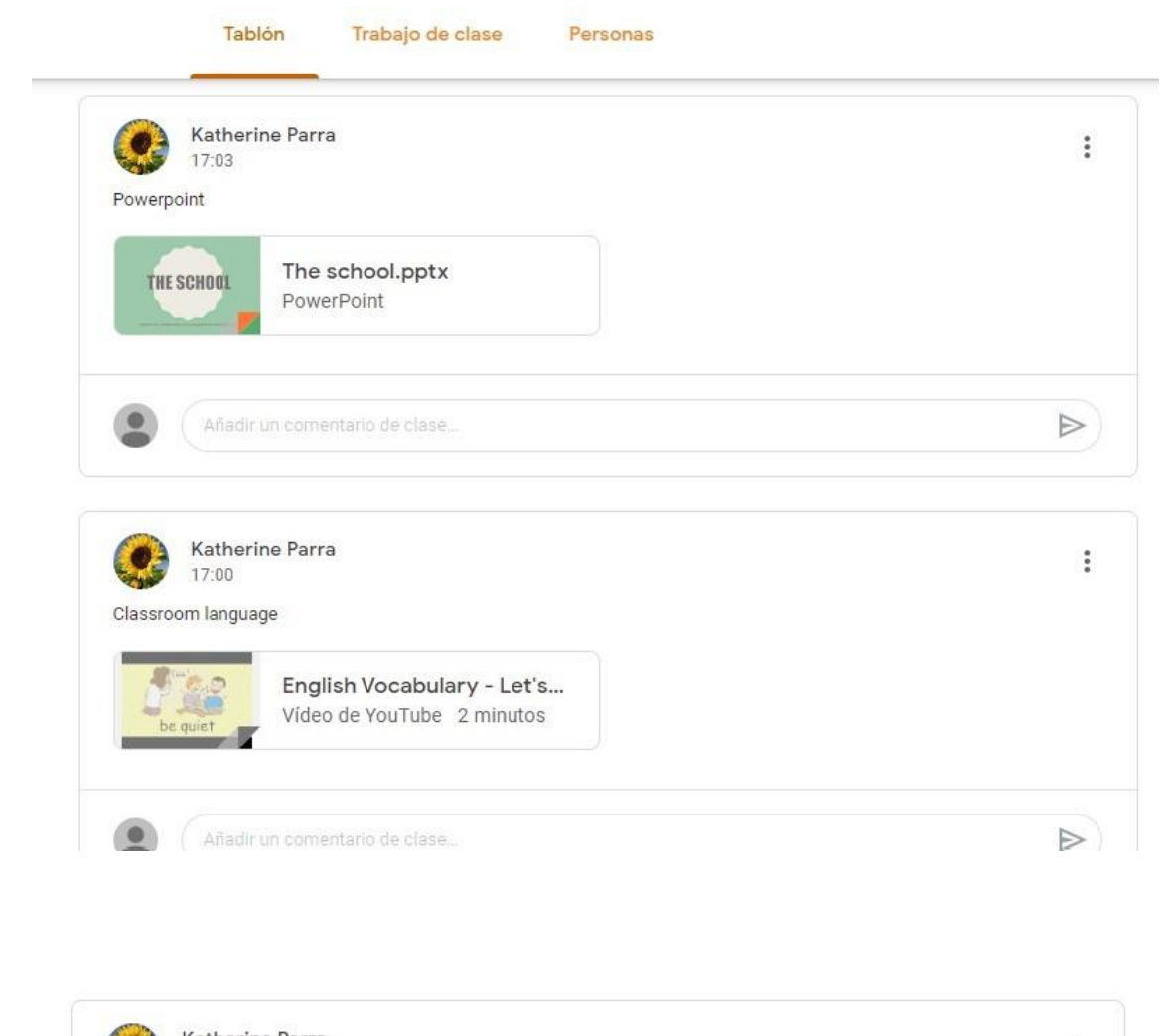

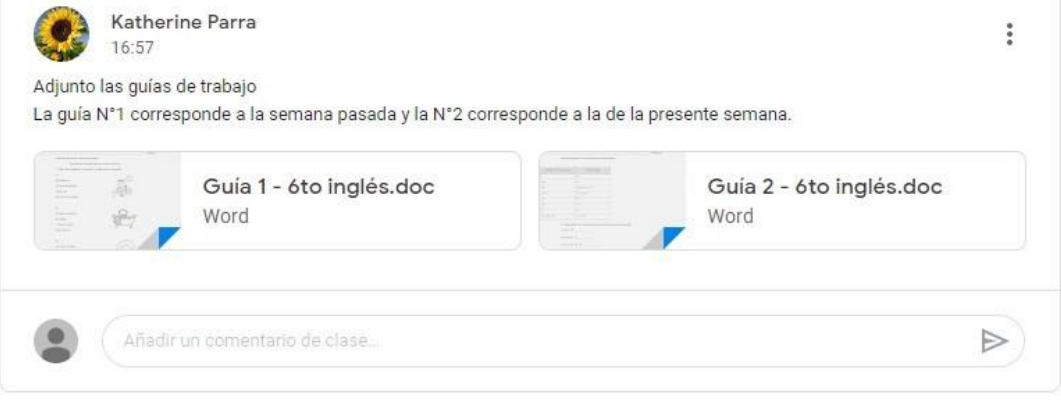

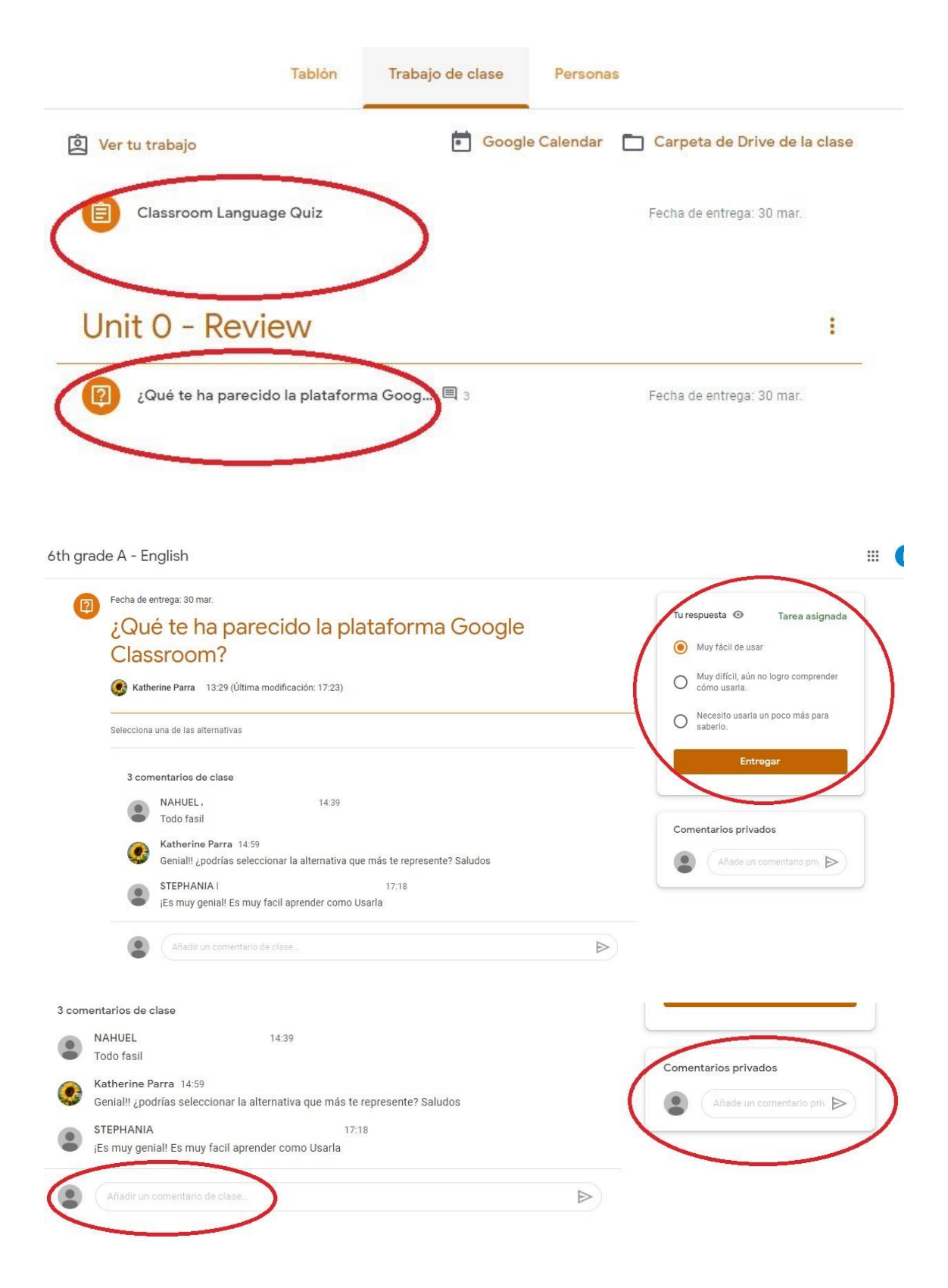

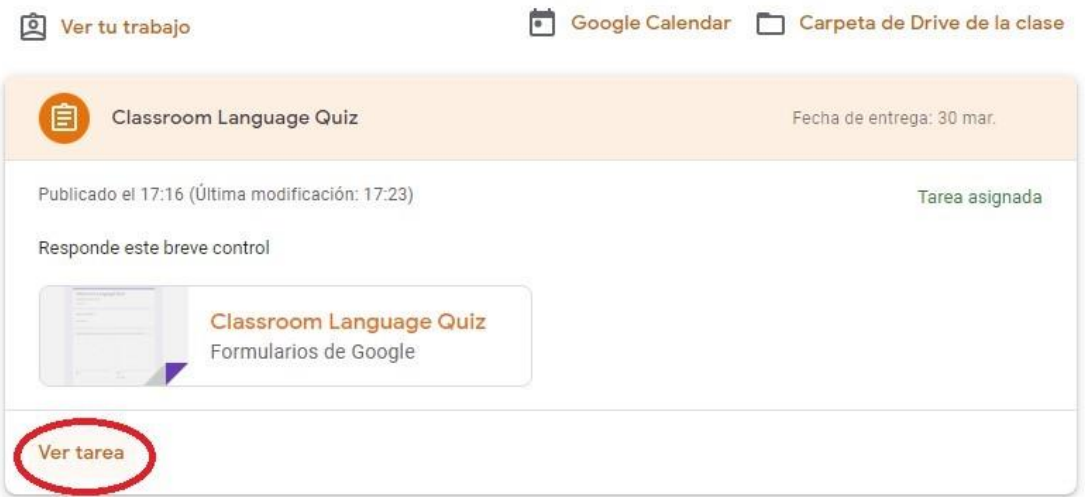

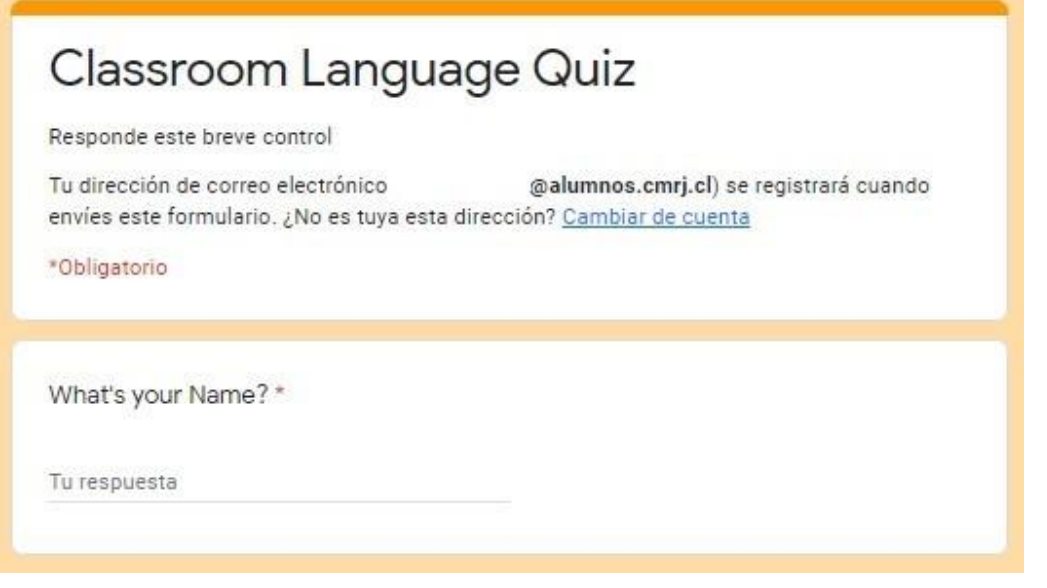

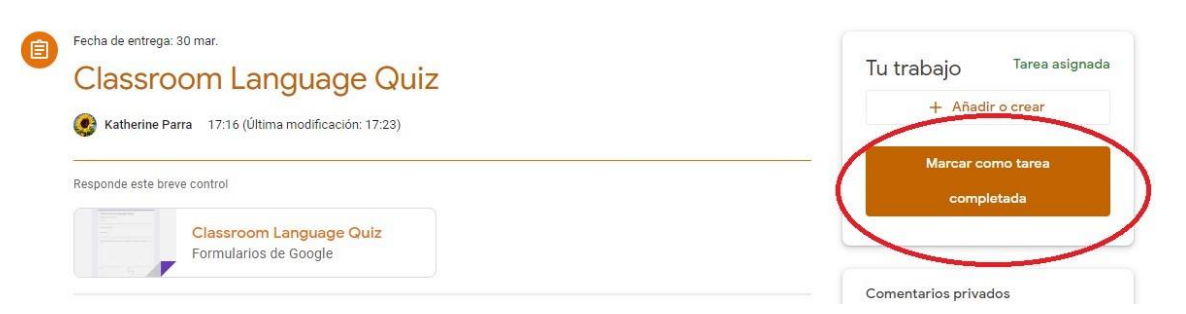

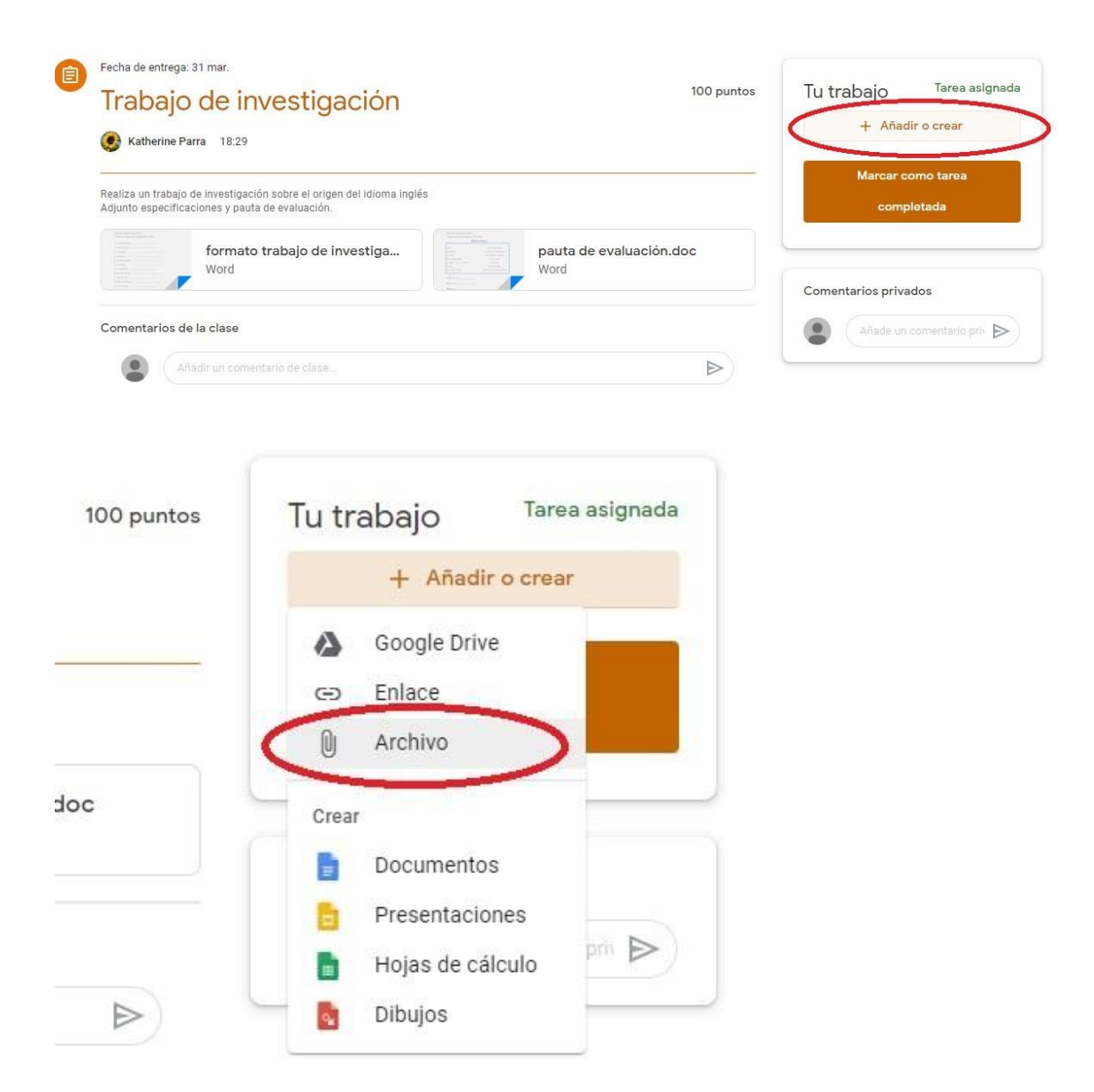

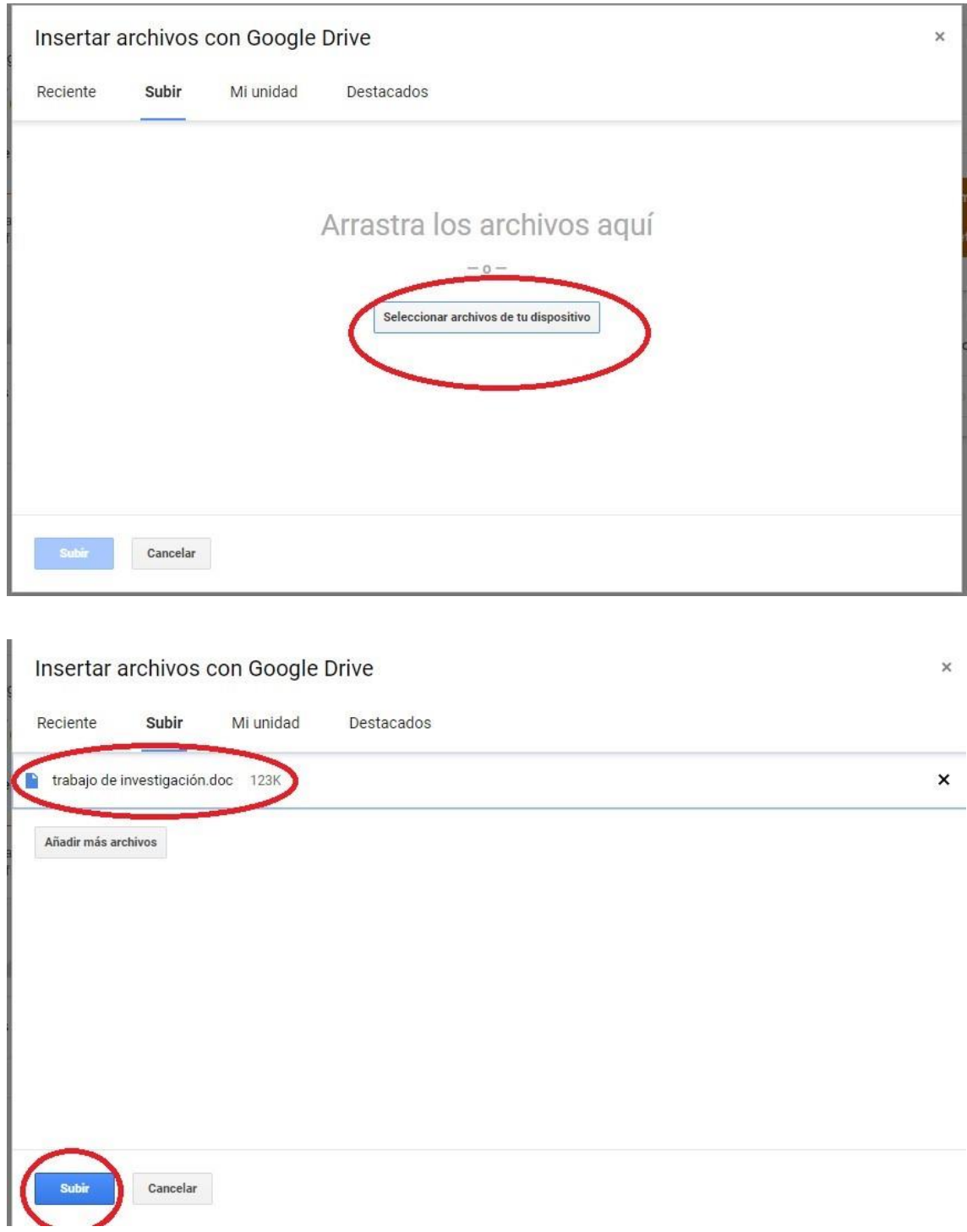

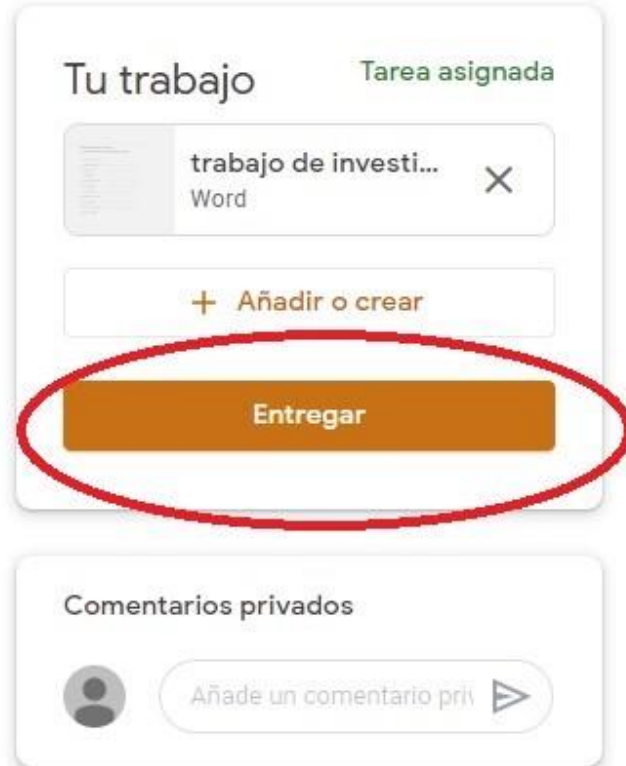

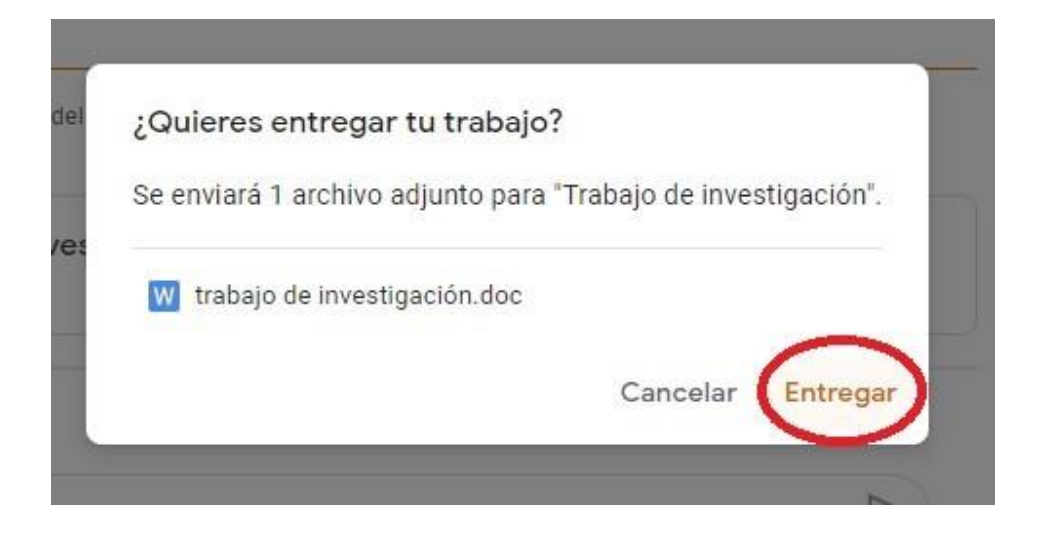

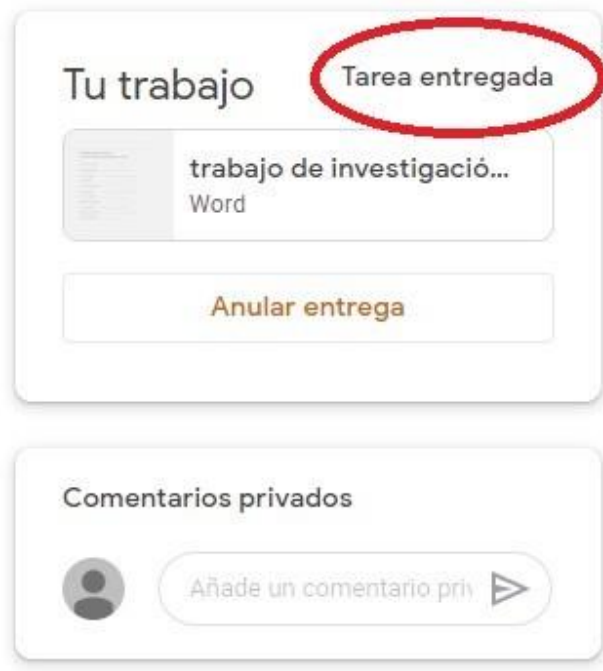

Imágenes tomadas de internet [http://www.cmrj.cl/wp-content/uploads/2020/03/Manual](http://www.cmrj.cl/wp-content/uploads/2020/03/Manual-de-uso-plataforma-Google-Classroom.pdf)[de-uso-plataforma-Google-Classroom.pdf](http://www.cmrj.cl/wp-content/uploads/2020/03/Manual-de-uso-plataforma-Google-Classroom.pdf)